# **TRABAJO FINAL DE MÁSTER**

**Título: Estimación no paramétrica de densidades a través de la**  *wavelet* **de Haar**

**Autoría: Josep Mérida Rodríguez**

**Tutoría: Dr. Luis Ortiz Gracia**

**Curso académico: 2017-2018**

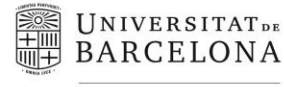

Facultat d'Economia i Empresa

Màster de Ciències **Actuarials** *i* Financeres Facultad de Economía y Empresa Universidad de Barcelona

Trabajo Final de Máster Máster en Ciencias Actuariales y Financieras

# **Estimación no paramétrica de densidades a través de la**  *wavelet* **de Haar**

Autoría: Josep Mérida Rodríguez

Tutoría: Dr. Luis Ortiz Gracia

El contenido de este documento es de exclusiva responsabilidad del autor, quien declara que no ha incurrido en plagio y que la totalidad de referencias a otros autores han sido expresadas en el texto.

# Estimación no paramétrica de densidades a través de la wavelet de Haar Máster en Ciencias Actuariales y Financieras, curso 2017-2018

Josep Mérida Rodríguez Tutor: Dr. Luis Ortiz Gracia Universitat de Barcelona

## Resumen

El objetivo de este trabajo es estudiar la estimación no paramétrica de densidad a través de *wavelets*, específicamente a partir de la más simple de todas ellas, la *wavelet* de Haar. Con tal objetivo, el trabajo se estructura de la siguiente forma: en primer lugar, se desarrollan una serie de nociones básicas necesarias para introducir al lector a la teoría de wavelets, para posteriormente desarrollar el método concreto de estimación y reflejar su utilidad a partir de una serie de ejemplos prácticos.

Palabras clave: wavelets, densidad, ortonormalidad, expansión, escala, translación.

# Abstract

The objective of this work is to study density estimation in a non-parametric way through wavelets, specifically from the simplest of them, the Haar wavelet. To this end, the work is structured by providing a series of basic definitions at the beginning to introduce the reader to the theory of wavelets, to subsequently develop the estimation method from these functions with the ultimate aim of reflecting its utility from a series of practical examples.

Key words: wavelets, density, orthonormality, expansion, scale, translation.

# $<sup>i</sup>ndice$ </sup>

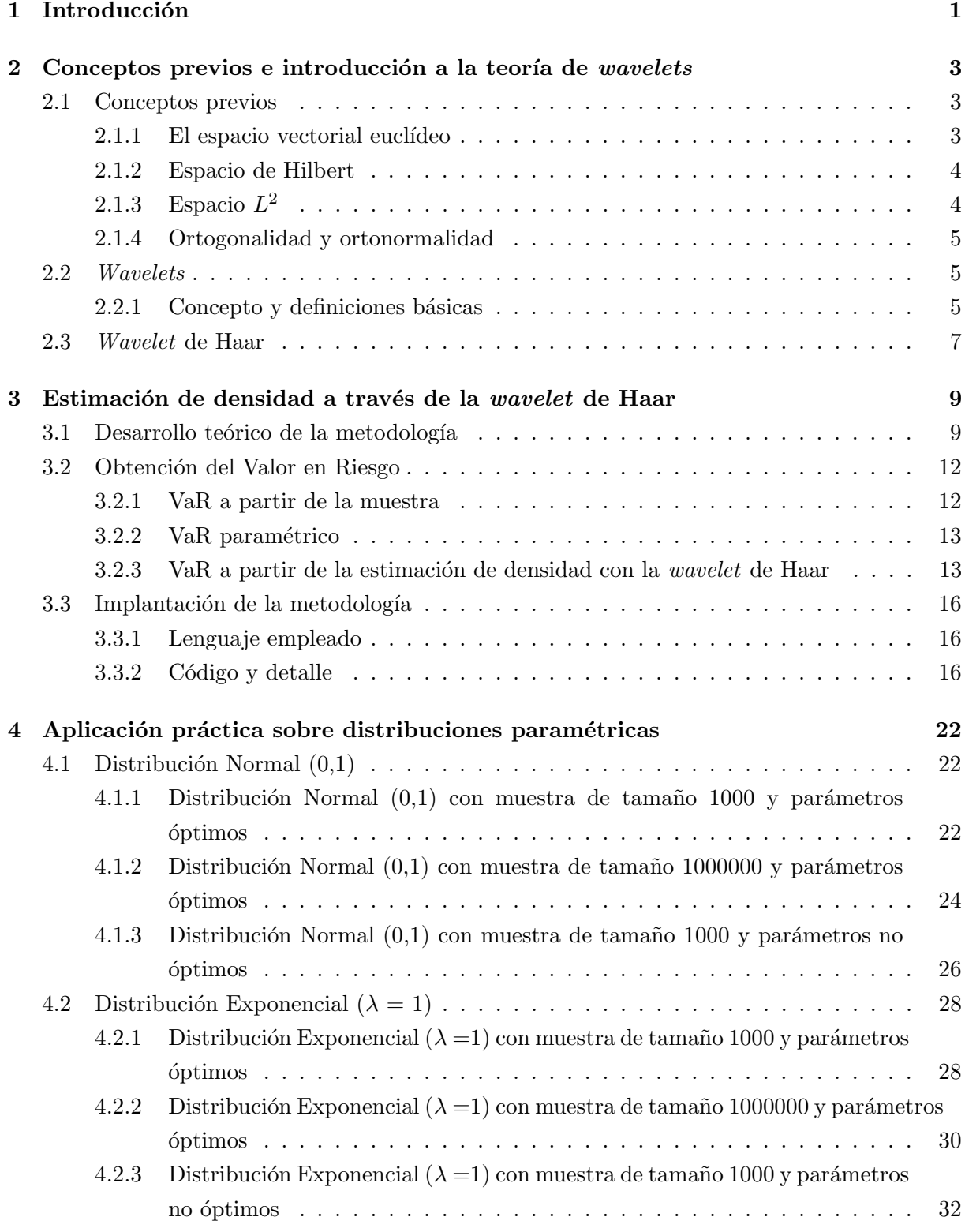

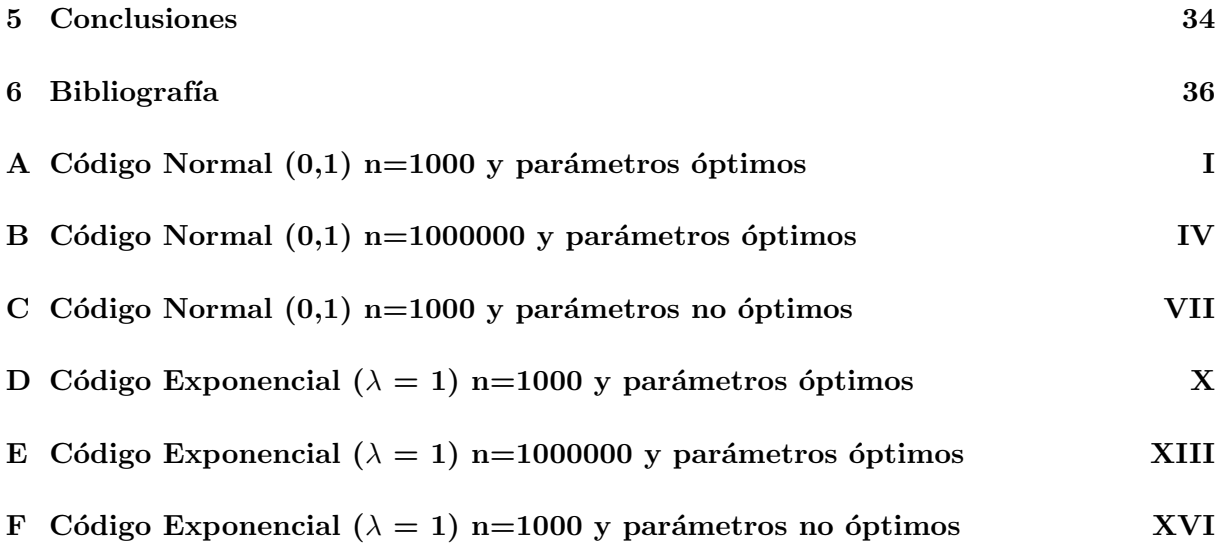

# 1 Introducción

El actuario como experto en la cuantificación de riesgos se encuentra de forma habitual, en el ejercicio de su profesi´on, con amplias bases de datos con las que trabajar con diversos fines.

En muchas ocasiones, a la hora de trabajar con datos, es necesario saber cómo se distribuyen. El profesional se encuentra ante una dicotomía fundamental; realizar suposiciones sobre la forma funcional de sus datos y por ende trabajar con distribuciones paramétricas, que a ciencia cierta jam´as se ajustar´an totalmente a los datos con los que trabajamos, o tratar de realizar, a través de distintos métodos, una estimación no paramétrica de la densidad.

Existen distintos métodos para realizar estimaciones no paramétricas de densidad descritos en la literatura, como la estimación kernel, sin embargo, en el presente trabajo se pretende realizar una estimación a través de un método no tan conocido que pertenece al grupo de técnicas basadas en expansiones ortogonales, las funciones *wavelet*.

Las wavelets son funciones que se emplean con el objetivo de reproducir y analizar señales en términos de frecuencia y tiempo. Esta característica es algo fundamental, pues otras herramientas, cómo la Transformada de Fourier, no permiten una representación en términos de tiempo, si no tan sólo de frecuencia.

Además, como veremos más adelante, estas funciones y por ende los estimadores que a partir de ellas se obtienen, poseen una serie de características que las hacen especialmente deseables para la tarea que nos ocupa en este trabajo.

En concreto trabajaremos con la primera de estas funciones descubierta, y por ende la más simple de todas ellas, la *wavelet* de Haar. Se trata de una función *wavelet* de tipo discreto que proporciona estimaciones en el espacio de funciones de cuadrado integrable.

Tal y cómo veremos más adelante, esta función conserva las buenas propiedades del conjunto de las funciones *wavelets* y, además, dada su construcción nos permite analizar la señal (o función) a reproducir, ya sea en términos generales, o en fases concretas dónde se produzcan movimientos bruscos en la misma. Para ello emplearemos unos par´ametros de translación y escala que también se estudian en el presente trabajo y, que si son escogidos de forma óptima, nos proporcionarán una gran estimación de la señal a representar.

El trabajo se estructura de la siguiente forma: en primer lugar se realiza una descripción de una serie de nociones previas fundamentales, ya sea por la recurrencia en su uso a lo largo del trabajo o por la importancia en el trasfondo teórico en el que se define el método.

En segundo lugar se realiza una introducción a la teoría de *wavelets* por tal de dar al lector un conocimiento básico y necesario con el objetivo de que pueda seguir el desarrollo del trabajo de forma completa.

Posteriormente se define el método concreto para la aplicación de la wavelet de Haar a la estimación de densidad de una serie de datos de forma teórica, para en el siguiente apartado definir el Value at Risk y la forma de estimarlo a partir de este m´etodo. Con esta medida de riesgo pretendemos, además de conocer cómo se obtiene a partir de una estimación con este método, utilizarla como medida de comprobación de la efectividad del método de estimación.

Por último se detalla la transcripción de este método al lenguaje de programación R que nos permitir´a realizar estimaciones de densidad sobre cualquier base de datos para, finalmente, ejemplificar su uso con una serie de ejemplos prácticos.

Para el autor, este trabajo supone un esfuerzo en la comprensión de técnicas matemáticas ciertamente complejas, y con las que no se está habituado a trabajar, para ello se ha escogido una herramienta que se considera de utilidad por lo descrito en esta misma introducción. También se pretende comprender y utilizar el lenguaje matemático, tan complejo en ocasiones como útil en todas ellas.

Es también un objetivo fundamental el obtener una base de programación sólida sobre el lenguaje R, que cada vez es más empleado tanto en el ámbito académico como profesional.

# 2 Conceptos previos e introducción a la teoría de wavelets

Tal y como se ha descrito en la introducción a este trabajo, el objetivo del mismo es llevar a cabo la estimación de la densidad a partir de un conjunto de datos a través de técnicas que no precisen la suposición de hipótesis previas sobre la forma funcional de los datos a trabajar, o dicho de otro modo, la estimación de densidad a través de técnicas no paramétricas.

Existen múltiples técnicas desarrolladas en la literatura que permiten llevar a cabo la estimación de funciones de densidad de un conjunto de datos de forma no paramétrica cómo pueden ser: la estimación directa a través de histogramas, la estimación a través de polígonos de frecuencias (que deriva de la técnica anterior), o una de las técnicas más empleadas, la estimación a través de funciones núcleo o kernel.

Sin embargo, en la presente tesina se pretende enfocar la estimación no paramétrica de densidades empleando para ello una técnica no tan frecuente como podría ser la estimación a través de kernels. Esta técnica consiste en el uso de unas funciones denominadas *wavelets* que pertenecen a la familia de métodos basados en expansiones ortogonales. En concreto se pretende trabajar con la más sencilla de todas, la denominada como *wavelet* de Haar. Como paso previo a la aplicación de estas funciones a la estimación de densidad, se procede en el siguiente apartado a describir una serie de nociones básicas necesarias para la completa comprensión del método y sus propiedades.

#### 2.1 Conceptos previos

#### $2.1.1$  El espacio vectorial euclídeo

El espacio vectorial euclídeo se puede definir a partir del espacio vectorial definido sobre el conjunto de los números reales (espacio vectorial real). Los vectores son los elementos que pertenecen a este espacio vectorial, que a su vez puede tener n dimensiones represetándose como  $R^n$ .

En el espacio euclídeo podemos medir la longitud de sus elementos (vectores), el ´angulo entre los mismos y la distancia entre ellos. La longitud de los vectores se mide a partir de su norma y se representa por  $||v||$  siendo v un vector cualquiera del espacio euclídeo, mientras que el ángulo entre dos vectores se mide a través del producto escalar entre ellos, y se representa por  $\langle u, v \rangle$ , siendo u y v dos vectores cualquiera del espacio euclídeo.

De forma sencilla, la recta de números reales no es más que la concreción del espacio euclídeo unidimensional, representado por  $R$ , mientras que el plano cartesiano, en el que solemos representar cualquier función, no es más que la concreción bidimensional del espacio euclídeo  $R^2$ .

#### 2.1.2 Espacio de Hilbert

El espacio de Hilbert es un espacio vectorial, generalización del espacio euclídeo, que incluye el conjunto de sucesiones de longitud finita o norma euclídea finita, esto significa que un vector  $v = [v_1, v_2, v_3, \dots]$  pertenece al espacio de Hilbert si su norma:

$$
||v|| = \sqrt{v_1^2 + v_2^2 + v_3^2 + v_4^2 + \dots}
$$

es un número finito.

En este espacio, el producto interno está bien definido, o dicho de otra forma: para dos vectores pertenecientes al espacio de Hilbert, del tipo  $u = [u_1, u_2, u_3, \ldots]$  $y \thinspace v = [v_1, v_2, v_3, \ldots],$  su producto interno jamás será infinito. Esto es:

$$
=u_1v_1+u_2v_2+u_3v_3+...<\infty
$$

#### 2.1.3 Espacio  $L^2$

Todo vector se puede pensar como una función  $f(x)$  evaluada en distintos valores de x. Si x toma valores continuos en un intervalo  $[a, b]$ , los vectores se transforman en funciones de valor real en ese intervalo. Sin embargo, para la metodología a emplear en este trabajo solo nos interesarán aquellas funciones con norma finita.

Tomemos en primer lugar el cálculo del producto interno de dos funciones de valor real en el intervalo [a, b] definidas como  $f(x)$  y  $g(x)$ . Su producto interno se obtiene cómo:

$$
\langle f, g \rangle = \int_a^b f(x)g(x) \ dx
$$

es decir, hemos transformado el sumatorio en una integral, dado que ahora se toman valores continuos.

Siendo así, es inmediato obtener la norma de cualquiera de las funciones empleadas, por ejemplo, en el caso de  $f(x)$  la norma se obtiene cómo:

$$
||f|| = \sqrt{\int_a^b f^2(x) \, dx}
$$

El conjunto de funciones cuya norma, finita, se obtiene en el intervalo  $[a, b]$  de la forma que se indica arriba, conforman el denominado como espacio de  $L^2$  o espacio de funciones de cuadrado integrable.

Es fundamental haber definido estos conceptos de forma previa, pues como veremos, la *wavelet* de Haar es una función que tan sólo tiene soporte en este espacio.

#### 2.1.4 Ortogonalidad y ortonormalidad

Dos conceptos clave a la hora de trabajar con este tipo de funciones son los de ortogonalidad y ortonormalidad. La ortogonalidad se define, en el contexto del espacio euclídeo, como la perpendicularidad entre dos vectores. Dicho de otra forma, dos vectores son ortogonales si su producto interno (escalar) es cero.

$$
=0
$$

La ortonormalidad añade la condición de que la norma de cada uno de los vectores debe ser igual a 1. Esto se cumple tan sólo en los espacios vectoriales en los que está bien definido el producto interno de los elementos que lo componen, como el caso del espacio de  $L^2$ .

Definimos base de un espacio vectorial a un sistema generador cuyos vectores son linealmente independientes. Todas las bases de un mismo espacio vectorial tienen el mismo número de vectores y ese número determina la dimensión del espacio vectorial.

Definimos por tanto una base ortogonal, como aquella en la que los vectores que la forman son perpendiculares dos a dos, mientras que una base ortonormal es una base ortogonal, en la que además los vectores que la forman tienen norma igual a 1 (es decir son unitarios).

#### 2.2 Wavelets

#### 2.2.1 Concepto y definiciones básicas

Las funciones *wavelets* tienen por objetivo reproducir y analizar, de forma local, una señal (o función) en base a una determinada escala, por ende se emplean en diversos campos de distintas ciencias como para el análisis y representación de señales sísmicas, de sonido, electrocardiográficas, etc.

El proceso parte de una función denominada *wavelet* madre sobre la que se aplican cambios de escala y translación dando lugar a cada una de las funciones *wavelets* de una misma madre. Esta función madre se define generalmente de la siguiente forma:

$$
\Psi_{s,\tau}(x) = \frac{1}{\sqrt{s}} \ \Psi(\frac{\tau - x}{s}) \tag{1}
$$

 $\tau$  y s son, de forma general, los parámetros de translación y escala respectivamente cuyas variaciones generan funciones distintas, y d´onde el primero depende del segundo como se verá más adelante en el caso discreto de la *wavelet* de Haar que analizaremos en este trabajo.

Denominamos como transformada *wavelet* de una función  $f(x)$  a la descomposición de la misma en un conjunto de funciones *wavelets*  $\psi_{s,\tau}(x)$  que forman una base. En el caso que nos ocupa trabajaremos con la wavelet de Haar, que pertenece a la familia de las wavelets discretas.

Para trabajar con ella es necesario poder definir el concepto de series wavelet que se produce cuando la función a representar  $f(x)$  es continua mientras que las *wavelets* con las que trabajamos también son continuas pero con factores de escala y translación discretos, con ello la transformada *wavelet*, que conduce a la representación de la función, resulta en la suma de unos coeficientes. Esta descomposición da lugar a las series wavelet. Estas wavelets con factores discretos son las denominadas como wavelets discretas.

Con unos factores de escala y translación s y  $\tau$  discretos y sencillos de trabajar podemos centrar el análisis en la fase de la función que nos interese. Podemos comparar el visionado a través de un microscopio con lo que permite la función  $wavelet$ , de forma que el parámetro de escala serían los aumentos del mismo y el de translación el enfoque, por lo que si queremos visualizar detalles muy concretos, los aumentos (escala) y el enfoque (translación) deberán ser altos, mientras que para tener una visión global, deberán ser bajos.

Eligiendo adecuadamente  $\Psi(x)$  y los parámetros s y  $\tau$ , es posible lograr que las funciones  $\Psi_{s,\tau}(x)$  constituyan una base ortonormal de  $L^2$ , que posibilitará la buena  $localización tiempo-freecuencia de la función que deseamos representar.$ <sup>1</sup>

<sup>&</sup>lt;sup>1</sup>I Daubechies. Ten Lectures on Wavelets. The Society for Industrial and Applied Mathematics, 1992

#### 2.3 Wavelet de Haar

Tras haber introducido una serie de conceptos básicos fundamentales y haber realizado una pequeña descripción sobre la teoría de *wavelets* en el presente apartado se pasa a describir brevemente la wavelet de Haar detallando la definición básica de la misma y sus principales propiedades.

La wavelet de Haar es una base de funciones ortonormales, definida como el primer wavelet conocido y, por ende, el más sencillo de todos ellos. Se trata de un wavelet no continuo, y por ello no derivable, sin embargo, es especialmente útil a la hora de representar y analizar funciones que presentan saltos y variaciones bruscas a lo largo de su recorrido.

La función *wavelet* madre de la base de Haar se define de la siguiente forma:

$$
\Psi(x) = \begin{cases}\n1 & si & 0 \le x < \frac{1}{2} \\
-1 & si & \frac{1}{2} < x \le 1 \\
0 & en \text{ el resto}\n\end{cases} \tag{2}
$$

A su vez, esta función *wavelet* madre viene generalmente acompañada por una función de escalamiento, también conocida como *wavelet* padre y que se define de la siguiente forma:

$$
\Phi(x) = \begin{cases} 1 & \text{si} \quad 0 \le x < 1 \\ 0 & \text{en el resto} \end{cases} \tag{3}
$$

Cómo vemos, la función padre tiene su soporte entre  $0 \times 1$ , mientras que la función madre, o función wavelet tiene definido su soporte entre -1 y 1. El sistema de Haar no es m´as que el conjunto de funciones obtenidas a partir de llevar a cabo cambios de escala y translación sobre las funciones wavelets padre o madre de las siguientes formas:

$$
\Psi_{m,k}(x) = 2^{\frac{m}{2}} \Psi(2^m x - k) \tag{4}
$$

$$
\Phi_{m,k}(x) = 2^{\frac{m}{2}} \Phi(2^m x - k) \tag{5}
$$

A las funciones obtenidas a partir de las translaciones y escalamientos de estas funciones se les denomina expansiones de la función.

El sistema de Haar presenta una serie de características muy favorables que pasan a enumerarse brevemente:

- El sistema de Haar es una expansión bidimensional del espacio de  $L^2$  que permite representar cualquier función que pertenezca al mismo.
- La representación que otorga este sistema es local en tiempo y frecuencia, por lo que la mayoría de información de la función queda recogida a partir de unos coeficientes  $c_{m,k}$  que definiremos más adelante.
- El cálculo de los coeficientes de la transformada de Haar, que recogen la información de la función, se pueden calcular de forma sencilla y eficiente a partir de la función padre descrita anteriormente.
- La posibilidad de reajustar en escala y tiempo nuestra estimación permite analizar en detalle la función a representar.

En definitiva, la base de Haar es ortonormal en el espacio de  $L^2$ . Además, estas funciones tienen soporte compacto en todo el recorrido descrito anteriormente, lo que permite visualizar cualquier oscilación o movimiento brusco de la función a representar.

Todo ello permite construir estimadores de densidad con características deseables como las descritas arriba y a partir de los cuales podremos representar cualquier función perteneciente al espacio en cuestión como veremos en el siguiente apartado.

### 3 Estimación de densidad a través de la *wavelet* de Haar

#### 3.1 Desarrollo teórico de la metodología

Sean  $X_1, X_2, X_3, ..., X_n$  los elementos de una muestra de tamaño n de una función de densidad desconocida  $f(x)$ . A partir de esta muestra escogemos los valores mínimos y máximos de la misma que acotaran nuestra estimación, siendo  $a$  el valor mínimo y  $b$  el valor máximo.

A partir de nuestra muestra cálculamos también los parámetros de escala y translación. Respecto al parámetro de translación k se define a partir del parámetro m de escala de la siguiente forma:

$$
k = 0, ..., 2m - 1
$$
\n(6)

Dónde  $\sigma$  es la desviación estándar de la muestra empleada. Respecto al párametro de escala m se calcula por el método propuesto por Scott<sup>2</sup> de la siguiente forma:

$$
m = 3^{-1} \log_2(n) - 2 - \log_2(\sigma) \tag{7}
$$

Lo lógico sería considerar que a mayor tamaño de  $m$  mejor precisión del estimador, sin embargo, por su propia definición este pasaría a tener una varianza infinita, con lo que el ajuste del mismo no sería bueno, además, a efectos prácticos, no sería manejable.

Por ello diversos autores, incluidos Walter y Scott proponen determinar la elección de este parámetro de escala en base a la minimización del Error Cuadrático Medio Integrado o MISE por sus siglas inglesas. Este método resume el error medio de una estimación a la suma del sesgo y la varianza de la misma, y se define de la siguiente forma:

$$
MISE = E||\hat{f} - f||_2^2 = E \int (\hat{f}(x) - f(x))^2 dx \tag{8}
$$

Por ende, una minimización del mismo conlleva al equilibrio entre sesgo y varianza que hacen mínimo el error medio de la estimación realizada.

Denotar que hemos fijado el parámetro de escala  $m$  a un valor concreto para simplificar la estimación mientras que el parámetro de escala  $k$  tomará los valores enteros entre 0 y  $2^m - 1$ .

<sup>&</sup>lt;sup>2</sup>Scott, D.W. (1992). Multivariate Density Estimation. Wiley, New York.

Una vez que conocemos los parámetros de translación y escala para estimar la densidad partimos de la siguiente ecuación:

$$
\hat{f}(X) = \sum_{k} \hat{c}_{m,k} \Phi_{m,k}(\frac{X-a}{b-a})
$$
\n(9)

Para ello, en primer lugar redefinimos la función padre (3) realizando un cambio de intervalo sobre nuestra muestra con los valores máximos y mínimos obtenidos anteriormente de la siguiente forma:

$$
\Phi_{m,k}\left(\frac{X-a}{b-a}\right) = \begin{cases} 2^{\frac{m}{2}} & si \quad 0 \le (2^m(\frac{X-a}{b-a}) - k) < 1 \\ 0 & en \text{ caso \text{ contrario}} \end{cases} \tag{10}
$$

Para cada valor de X, obtendremos k valores de  $\Phi_{m,k}$ , con lo que podríamos representar los resultados obtenidos, por ejemplo en forma de matriz.

El siguiente paso es obtener los coeficientes  $c_{m,k}$  de la expansión de Haar que nos permitirán obtener nuestra estimación de densidad. Para ello tomamos la expresión general que permite obtener la estimación de densidad de una función a partir de este método.

$$
f(x) = \int_{R} c_{m,k} \phi_{m,k}(x) \to c_{m,k} = \int_{R} f(x) \phi_{m,k}(x) = E[\phi_{m,k}(X)]
$$

Por la ley de los grandes números y dada la condición de ortogonalidad de las bases de Haar (función padre), podemos calcular esta esperanza como el promedio de la siguiente forma:

$$
c_{m,k} = \frac{1}{n} \sum_{R} \Phi_{m,k}(x)
$$

En el caso particular que nos ocupa, una vez acotada nuestra función entre los puntos a y b estos coeficientes no son más que los promedios de las  $\Phi_{m,k}(\frac{X-a}{b-a})$  $\frac{X-a}{b-a}$ , multiplicados por el coeficiente  $\frac{1}{b-a}$  por lo que se obtienen de la siguiente forma:

$$
\hat{c}_{m,k} = \frac{1}{b-a} \frac{1}{n} \sum_{i=1}^{n} \Phi_{m,k}(\frac{X_i - a}{b-a})
$$
\n(11)

Siguiendo con el ejemplo de la matriz, nuestros  $\hat{c}_{m,k}$  no serán más que los promedios de cada una de las columnas de la matriz multiplicados por el coeficiente  $\frac{1}{b-a}$ , por lo que tendremos tantos coeficientes como columnas, o dicho de otra forma tantos coeficientes como valores tome el parámetro  $k$ .

Ahora que tenemos los coeficientes podemos pasar a representar la densidad, para ello hemos de seleccionar un conjunto de valores de nuestra función a representar comprendidos en el intervalo [a, b] sobre el que hemos acotado la muestra y con ello la estimación de nuestros coeficientes.

Sean  $x_1, x_2, x_3, ..., x_z$  valores cualquiera de nuestra función objetivo, dónde z será el número de valores que emplearemos, comprendidos en el intervalo  $[a, b]$ , para representar la misma a partir de nuestros coeficientes de la transformada de Haar.

Redefinimos de nuevo nuestra función padre para una mayor comodidad, trasladando el cambio de escala realizado a partir de  $a \, y \, b$  a los límites. Además, esta definición nos será útil para el cálculo del Value at Risk como veremos más adelante.

$$
\Phi_{m,k}(\frac{x-a}{b-a}) = \begin{cases} 2^{\frac{m}{2}} & si \quad a + \frac{k(b-a)}{2^m} \le x < a + \frac{(k+1)(b-a)}{2^m} \\ 0 & en \text{ caso \text{ contrario}} \end{cases} \tag{12}
$$

Una vez que disponemos de los coeficientes y de la función padre definida para cada uno de los valores de  $x$ , podemos pasar al último paso del proceso, que no es ni más ni menos que la estimación de densidad de nuestra función de la forma definida en (9).

$$
\hat{f}(x) = \sum_{k} \hat{c}_{m,k} \Phi_{m,k}(\frac{x-a}{b-a})
$$
\n(13)

Estamos aplicando, a través de la función padre, la definición de series wavelets. Estamos fragmentando nuestra función original a través de la función padre que actúa como función indicador, esto implica que cada valor de  $x$  cae en el espacio definido por uno, y tan s´olo uno, de los coeficientes definidos anteriormente, esto lo determina la función padre, que reescalará el coeficiente correspondiente a cada valor de  $x$  en  $2^{\frac{m}{2}}$ , y anulará el resto de coeficientes, pues tomará el valor 0 en caso contrario.

En definitiva, si representamos la estimación de nuestra función de densidad, obtendremos cómo resultado un gráfico del estilo al que sigue, característico de la representación de funciones a través de la *wavelet* de Haar.

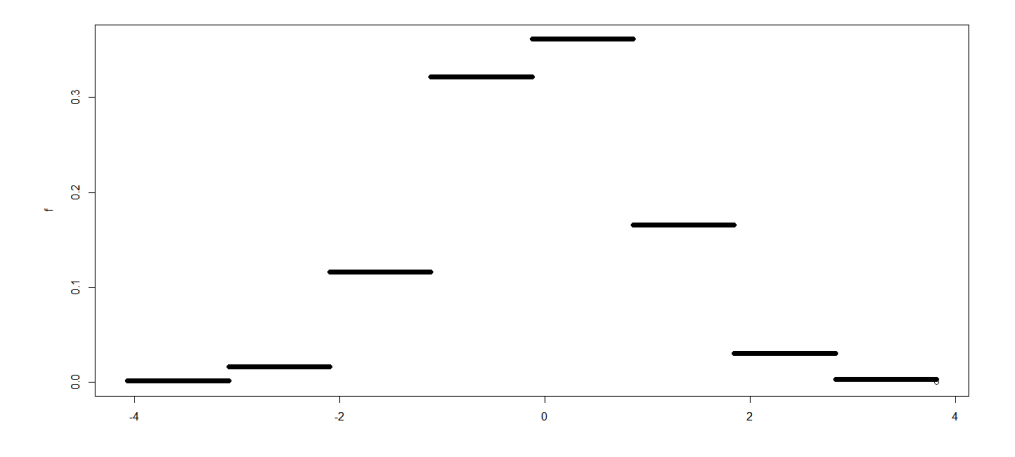

Figure 1: Gráfico estimación densidad Haar

#### 3.2 Obtención del Valor en Riesgo

En el campo de las ciencias actuariales, y en general, en el ámbito de la gestión de riesgos existen una serie de conceptos fundamentales, entre ellos el de Value at Risk o Valor en Riesgo (VaR). De forma general el VaR se define cómo:

$$
VaR_{\alpha} = inf\{x \in R : P(X > x) \le (1 - \alpha)\} = inf\{x \in R : F_X(x) \ge \alpha\}
$$
(14)

Dónde  $F_X$  es la función de distribución de la variable X. El concepto del VaR es el siguiente; si suponemos una función de perdidas, el VaR para un nivel de confianza  $\alpha$ será aquel por encima del cual sólo se situarán el  $(1 - \alpha)$  de las pérdidas, es decir el  $\alpha$ de las pérdidas se situará por debajo del VaR.

Existen múltiples formas de calcular el VaR en base al tipo de datos con el que trabajamos. En este trabajo emplearemos las formas que se describen a continuación.

#### 3.2.1 VaR a partir de la muestra

Supongamos que tenemos una muestra, o base de datos, de tamaño  $n$ , si queremos calcular el VaR de la misma tan sólo tendremos que ordenarla y multiplicar su tamaño por el nivel de confianza  $\alpha$  al que queramos calcular el VaR de esta forma el elemento de nuestra muestra que ocupe esta posición será el Valor en Riesgo.

#### 3.2.2 VaR paramétrico

Existen algunas distribuciones paramétricas que por su construcción permiten obtener una expresión analítica con la que calcular el Valor en Riesgo de forma relativamente sencilla, por lo que si conocemos la distribución de nuestros datos (o realizamos una suposición sobre la misma) y está forma parte del conjunto de distribuciones con una expresion analítica para el cálculo del Valor en Riesgo, podremos calcular el mismo de forma senzilla.

En el trabajo que nos ocupa emplearemos dos distribuciones que forman parte de este conjunto, la Normal y la Exponencial, cuyas respectivas expresiones analíticas para el cálculo del VaR són las que siguen.

$$
Normal\; VaR_{\alpha} = \mu + \sigma \Phi(\alpha) \tag{15}
$$

$$
Exponential\; VaR_{\alpha} = -\frac{1}{\lambda}ln(1-\alpha) \tag{16}
$$

El uso de estas distribuciones en el trabajo viene motivado por la intención de emplear la medida de riesgo cómo indicador de la calidad de la estimación, es decir se pretende comparar el VaR paramétrico con el VaR obtenido de la estimación a través de la wavelet de Haar.

#### 3.2.3 VaR a partir de la estimación de densidad con la wavelet de Haar

Tomamos como referencia la  $Figure 1$  que representa una estimación típica de densidad a través de la *wavelet* de Haar. A continuación vamos a unir los puntos que determinan los intervalos en los que hemos fraccionado nuestra función tal y como se muestra en la siguiente figura.

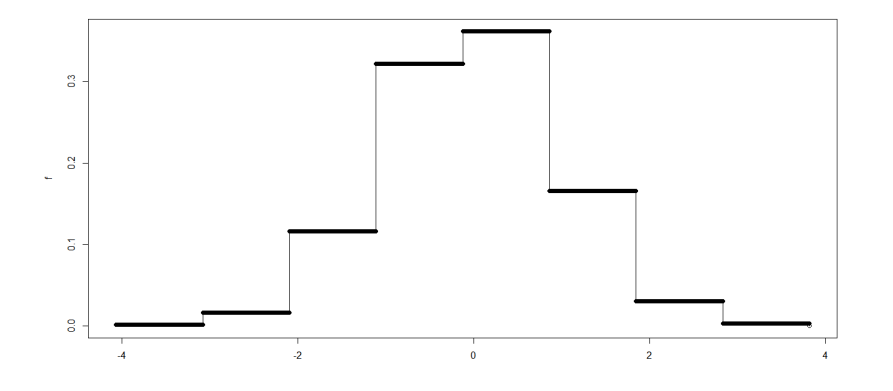

Figure 2: Estimador de densidad de Haar como estimador de tipo histograma

Si analizamos la figura queda claro cómo el estimador de densidad construido a través de la wavelet de Haar proporciona representaciones muy similares a un histograma, con ello podemos calcular el área de forma sencilla a través del área de los rectángulos que conforman la imagen, d´onde cada uno de estos representa el ´area definida por cada uno de nuestros coeficientes  $c_{m,k}$  de la expansión de Haar.

De forma que, para calcular el VaR, tan sólo tendremos que acumular el área que supera el nivel de confianza  $\alpha$  sobre el que queremos calcular nuestro Valor en Riesgo.

Cabe denotar qué dada la construcción de nuestra estimación, no podremos calcular el valor exacto de nuestro VaR, esto implica que iremos acumulando área de los distintos rectángulos hasta alcanzar el que supere el nivel  $\alpha$  tomando como VaR el  $\mathbf{u}$ ltimo valor que define este intervalo. Lo normal es que el VaR no ocupe esta posición, si no que posiblemente sea uno de los valores contenidos en ese intervalo, pero ante la imposibilidad de calcular el área exacta que define nuestro VaR, tomamos ese valor como el de referencia m´as cercano. La siguiente figura trata de reflejar el VaR obtenido a partir de nuestra estimación de densidad de forma gráfica.

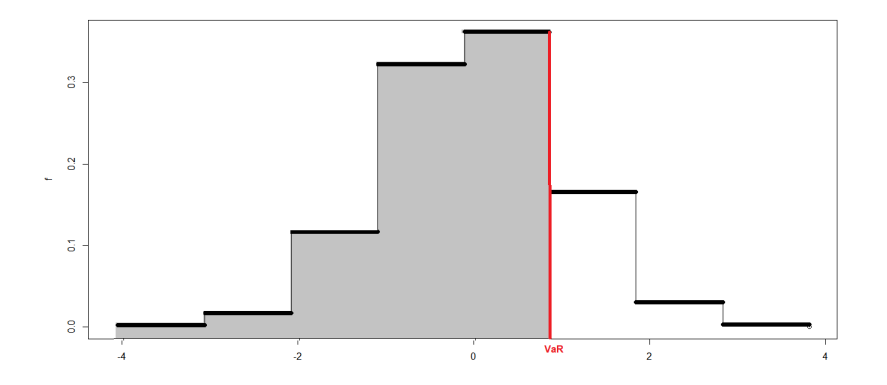

Figure 3: VaR obtenido a partir de la estimación de densidad empleando la *wavelet* de Haar

Definida la forma en la que podemos obtener el VaR, la dificultad radica en poder determinar el área de cada uno de los rectángulos que conforman nuestra estimación de densidad. El área de un rectangulo se calcula como sigue:

$$
A = base \cdot altura
$$

Sobre nuestra representación, si analizamos cualquiera de las figuras representadas hasta ahora, se aprecia claramente como la altura de cada rectángulo viene definida por el valor de densidad  $f$  que nuestra estimación asigna a cada uno de los intervalos.

Sin embargo, si que es más difícil determinar el valor de la base. Para ello recordamos la función padre  $(12)$ .

$$
\Phi_{m,k}(\frac{x-a}{b-a}) = \begin{cases} 2^{\frac{m}{2}} & si \quad a + \frac{k(b-a)}{2^m} \le x < a + \frac{(k+1)(b-a)}{2^m} \\ 0 & en \text{ caso \text{ contrario}} \end{cases}
$$

Si recordamos la definición de esta función, además de reescalar nuestros coeficientes hacía las veces de función de indicador, dado que tal y como está definida, cada valor de  $x$  puede estar incluido sobre uno y tan sólo uno de los intervalos. Podemos deducir que la base de cada uno de los intervalos (o rectángulos) de nuestra estimación será entonces la diferencia entre el límite superior e inferior de los mismos y cuya expresión es la que sigue.

$$
base = \frac{(b-a)}{2^m} \tag{17}
$$

En definitiva, la expresión de cada una de las áreas de nuestros intervalos (rectángulos) será la siguiente.

$$
A_{int} = base \cdot altura = \frac{(b-a)}{2^m} \cdot 2^{\frac{m}{2}} \cdot \hat{c}_{m,k} = \frac{(b-a)}{2^{\frac{m}{2}}} \cdot \hat{c}_{m,k}
$$
 (18)

#### 3.3 Implantación de la metodología

#### 3.3.1 Lenguaje empleado

La estimación de densidad a través de la *wavelet* de Haar cómo metodología sobre la que versa el presente trabajo se ha implementado computacionalmente a través del lenguaje de programación R, siendo así no se ha empleado ningún paquete previamente definido si no que se ha elaborado la totalidad del código que da lugar a la estimación y representación de densidad de cualquier conjunto de datos a través del mismo.

En la siguiente sección pasa a detallarse el conjunto del código elaborado de forma en que se pueda dar al lector una comprensión del mismo de cara a poder seguir con facilidad los ejemplos desarrollados en secciones posteriores.

#### 3.3.2 Código y detalle

En primer lugar asignaremos al objeto "x" la muestra o base de datos con la que queramos trabajar, a los objetos "a" y "b" les asignaremos el valor mínimo y máximo de nuestra muestra y a partir de ellos reescalaremos la misma sobre el objeto "xi".

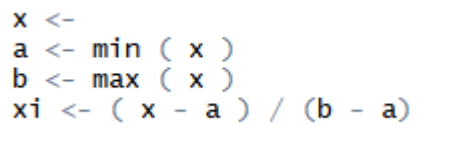

Una vez que hemos llamado a nuestra base de datos es necesario calcular los parámetros de escala  $m$  y translación  $k$ , en primer lugar calculamos la desviación estándar de nuestra muestra a través de la función sd y la asignamos al objeto "dsx", esta es necesaria para el cálculo del parámetro m. Para calcular m utilizamos la definición de Scott (7) y la asignamos sobre el objeto "mdec". Por la propia construcción de  $m$  siempre nos dará un valor decimal, por lo que para obtener nuestra  $m$  definitiva, que asignaremos al objeto "m", utilizamos la función *ceiling* para redondearla al entero superior. Una vez definido el parámetro de escala podemos obtener el parámetro de translación  $k$ , a partir de la forma definida en este mismo informe (6).

Para ello definimos el objeto "k" como un vector formado a partir de la función seg desde 0 hasta el número estimado en valores enteros.

```
dsx < -sd(x)mdec <- 3 \wedge (-1)^* \log(2(n) - 2 - \log(2(\text{d} s x)))m < -ceilling(mdec)
k \le seq(0, 2 \wedge (m) - 1, by = 1)
```
Una vez definidos nuestros parámetros de escala y translación el siguiente paso es calcular nuestros coeficientes de la expansión de Haar,  $\hat{c}_{m,k}$  que darán lugar a nuestra estimación de densidad. Para obtener estos parámetros es necesario obtener la función padre sobre nuestra muestra reescalada (asignada al objeto "xi"),  $\Phi_{m,k}(\frac{X-a}{b-a})$  $\frac{\chi-a}{b-a}$ ), que habíamos definido en (10).

Para ello, en primer lugar generaremos una matriz vacía "phisc", dónde por filas determinaremos los valores de nuestra muestra reescalada "xi" y por columnas los valores de k. Con un bucle anidado realizaremos el cálculo de las condiciones descritas en  $(10)$ , de forma que el bucle va recorriendo cada valor de "xi" y k (por fila y columna) dando lugar a cada valor de la función padre. Es decir en la metodología hemos implantado el ejemplo de representación a través de una matriz que describíamos al definir la metodología de forma teórica.

Una vez obtenida nuestra matriz "phisc" calcularemos los coeficientes  $\hat{c}_{m,k}$  de la forma definida en (11), que siguiendo el ejemplo de la representación de datos a través de la matriz no serán más que los promedios por columna de nuestra matriz "phisc", multiplicados por el coeficiente  $\frac{1}{b-a}$ . Para obtener el promedio por columnas emplearemos la función colmeans, guard´andolos en el objeto "medias", y nuestros coeficientes los alojaremos en el vector "cs".

```
phisc <- matrix( nrow = length(xi), ncol = length(k))
for (i \in \text{in } 1:\text{length}(xi))for (j in 1: length(k)){
    phisc[i,j] <- if(((2^(m)*xi[i])- k[j]) >= 0 && ((2^(m)*xi[i])-k[j]) < 1) {2^(m/2)} else{0}
  R
₹
medias <- colMeans (phisc)
cs < - (1/(b-a))<sup>*</sup>medias
CS
```
Una vez obtenidos nuestros coeficientes podemos pasar a estimar la densidad de nuestra función. Para ello en primer lugar seleccionaremos un conjunto de valores de nuestra muestra, comprendidos en el intervalo [a, b], para ello a partir de la función seg, generamos una secuencia de longitud la que deseemos. Este conjunto de valores los asignaremos al objeto  $"z"$ .

El siguiente paso es definir de nuevo nuestra función padre de la forma definida en (12), en la que el cambio de escala a partir de  $a \, y \, b$  se realizaba sobre los límites de los intervalos y no sobre las x. Para ello el proceso en R es similar al del punto anterior, a partir de bucles anidados, pero con la nueva definición de la función. Nuestros valores de la función padre por z y k los asignaremos a la matriz "phisdef".

```
z < -seq(a, b, length=)
```

```
phisdef \leftarrow matrix(\n mow=length(z), \n ncol=length(k))for (i \text{ in } 1:\text{length}(z))for (j \in \mathbf{in} 1:\mathbf{length}(k)){\sf phisdef}[i,j] \leftarrow if(z[i] \leftarrow (a+((k[j] * (b-a))/(2 \wedge m))) \& (z[i] \leftarrow (a+(((k[j]+1) * (b-a))/(2 \wedge m))))\{2\wedge(m/2)\}else{0}\overline{\mathbf{r}}
```
Ahora que tenemos los elementos de nuestra función padre  $\Phi_{m,k}(\frac{x-a}{b-a})$  $\frac{x-a}{b-a}$ ) y nuestros coeficientes de la expansión de Haar,  $\hat{c}_{m,k}$ , disponemos de todo lo necesario para la estimación de nuestra función  $\hat{f}(x)$ , esta se obtiene de la forma definida en (9). En R el proceso es sencillo, generamos un vector vacío "f" que alojará los valores de nuestra función, y lo completamos a partir de un bucle *for* y la función *apply*. La función *apply* aplica un operador sobre nuestra matriz, en nuestro caso la suma del producto de los elementos de nuestro vector de coeficientes "cs" transpuesto por nuestra matriz "phisdef", para cada valor de z y k.

```
f \leftarrow c()for ( i in 1:length(z)) {<br>f[i] < -apply(t(cs) ** phisdef[i,],2,sum)
```
Finalmente, representamos nuestra función de densidad a partir de la función plot. Se ha empleado también el uso del comando *overplotted* que une los puntos que definen cada uno de los intervalos, a modo de comprobación de que no hay ningún valor que caiga dentro de dos intervalos. También se añade con la función lines la representación de la densidad de nuestra base de datos, calculada con la función "density", con el objetivo de comparar la estimación realizada de densidad con la real.

```
plot(z, f, type = "overplotted")<br>lines(density(x), col="red", lwd=2)
```
Respecto al cálculo del VaR, hemos definido previamente tres métodos para ello. El VaR de la muestra definido en el apartado 3.2.1 de este mismo trabajo, se obtiene en R de forma sencilla. En primer lugar ordenamos nuestra base de datos a partir de la función sort y la guardamos en el objeto "xord". En segundo lugar definimos los valores de  $\alpha$  sobre los que queramos obtener el VaR y los asignamos al vector "alpha". Finalmente definimos el vector de nuestros valores VaR indicándole al programa que lo complete como el valor que ocupe cada una de las posiciones de "xord" del producto de n por α.

$$
xord \leq -sort(x)
$$
\n
$$
alpha \leq -c(0.95, 0.975, 0.995)
$$
\n
$$
VAR \leq -xord[n^*alpha]
$$
\n
$$
VAR
$$

Otra de las formas descritas para calcular el VaR en el presente trabajo es el cálculo del VaR param´etrico sobre las distribuciones en las que sea posible, de la forma detallada en el apartado 3.2.2 de este trabajo. Para la explicación a través del código se ha tomado como referencia una distribuci´on Normal (0,1). Tal y como se describe en (14) el VaR de una distribución normal se obtiene como la media de los datos más la desviación estándar de los mismos multiplicada por el cuantil de la normal al nivel de confianza deseado. Al tomarse como referencia una Normal  $(0,1)$  y como la media es 0 y la desviación típica es 1, el VaR simplemente es el cuantil al nivel de confianza deseado. En R el comando para este caso es muy sencillo, a partir de la función *gnorm* podemos obtener el cuantil al nivel de confianza deseado, los resultados se alojan en el objeto "VaRpar".

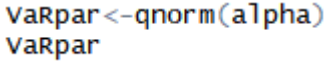

Se procede a calcular el VaR de la forma descrita en el apartado 3.2.3, esto es a partir de la estimación realizada mediante la *wavelet* de Haar. Su cálculo es algo más complejo que el de las formas anteriores. Cómo se había descrito anteriormente el VaR se obtendrá a partir de la suma del área de los intervalos que proporciona nuestro modelo, estos intervalos tienen forma de rectángulo, por lo que el área de cada uno de ellos se obtendrá multiplicando la base y la altura de cada uno de los mismos.

La altura se define como el valor de f de cada uno de los intervalos, mientras que la base se obtiene de la forma definida en (17). En R para calcular la altura de cada intervalo empleamos la función unique sobre nuestro objeto "f". Esta función nos devuelve los distintos valores, ordenados por orden de aparición, que toma nuestro objeto "f", es decir nos está devolviendo cada una de las alturas de los distintos intervalos de nuestra estimación. Estos valores se alojan en el objeto "altura". El cálculo de la base es común para todos y cada uno de los intervalos por su propia definici´on, y el valor de la misma se aloja en el objeto "base".

base<-(b-a)/2^m<br>altura<-unique(f)

Una vez hemos definido la base y altura de cada uno de los intervalos, el VaR, para cada nivel de confianza  $\alpha$  se obtiene de la siguiente forma (se emplea en el ejemplo un nivel de  $\text{confianza del } 95\%$  : en primer lugar realizamos una suma acumulada a través de la función cumsum del área de nuestros rectángulos que alojamos en el objeto "densiacumu95", el siguiente paso es seleccionar el conjunto de valores que superen el nivel de confianza deseado, estos valores se guardan en el objeto "valsdacu95". El siguiente paso es fundamental, y es que hemos de escoger el segundo de los valores de "valsdacu95", que se corresponde con el valor acumulado por el rectángulo siguiente al que supera el nivel de confianza y que se asigna al objeto "valmayor95".

Para determinar de qué intervalo se trata, a través de la función match, indicamos a R que nos busque la posición de nuestro valor "valmayor95" en la suma acumulada alojada en el objeto "densiacumu95" y lo alojamos en el objeto "posivalmayor95". Con el objetivo de encontrar nuestro valor de  $z$  que se corresponda con el VaR, una vez conocida la posición del intervalo siguiente al que supera el VaR, buscamos la misma posición en nuestro objeto "altura" y la alojamos en el objeto "posienf95". A partir de este objeto podemos conocer la altura concreta de nuestro intervalo (su valor en f).

Para obtener nuestro VaR ahora tan solo nos queda buscar el primer valor que ocupa en nuestra estimación de densidad "f" el valor obtenido en el objeto "posienf95", que lo asignaremos al objeto "valenf $95$ " y lo obtendremos a partir de la función match. Por último hemos de buscar el valor que ocupe esa posición en nuestra muestra "z", sin embargo cabe destacar que el valor escogido se correspondería con el primero del siguiente intervalo al que supera el VaR, y dada la forma en que hemos definido nuestro VaR, deberemos seleccionar el valor anterior, que será justo el último del intervalo que sí supera nuestro VaR. Nuestro Valor en Riesgo lo asignamos al objeto "varwav95".

```
densiacumu95 <- cumsum (base*altura)
valsdacu95<-densiacumu95[densiacumu95>0.95]
valmayor95 <- valsdacu95[2]
posivalmayor95<-match(valmayor95,densiacumu95)
posienf95<-altura[posivalmayor95]
valenf95<-match(posienf95,f)
varwav95 <- z[valenf95-1]
```
# 4 Aplicación práctica sobre distribuciones paramétricas

En el siguiente apartado se procede a ilustrar el trabajo realizado con distintos ejemplos sobre distribuciones paramétricas con el objetivo de analizar la capacidad de estimación de nuestro m´etodo y las variaciones que en esta se producen si alteramos alguno de los factores que entran en juego, en concreto la muestra y el parámetro de escala  $m$  (y con ello, por definición, el parámetro de translación k). Para ello emplearemos dos distribuciones distintas, una Normal  $(0,1)$  y una Exponencial de parámetro  $\lambda=1$ .

#### 4.1 Distribución Normal  $(0,1)$

En primer lugar trataremos de realizar una estimación de densidad sobre la Normal  $(0,1)$ , para ello emplearemos dos muestras distintas una de  $n=1000$  y otra de  $n=1000000$ , además sobre la primera de las muestras (la m´as reducida) realizaremos dos estimaciones, una con el parámetro de escala óptimo según Scott, y otra con un parámetro de escala superior al ´optimo.

#### 4.1.1 Distribución Normal  $(0,1)$  con muestra de tamaño 1000 y parámetros óptimos

Tomamos por tanto en primer lugar la muestra de tamaño 1000, como vemos en la tabla inferior, si extraemos el mínimo y el máximo de ella obtenemos valores situados entre el 3 y el -3 aproximadamente, reflejando claramente la simetría propia de la distribución normal estándar.

| Normal (0,1) n=1000       |          |  |
|---------------------------|----------|--|
| Mínimo $(a)$ Máximo $(b)$ |          |  |
| -3.719866                 | 3,315536 |  |

Figure 4: Máximo y mínimo.  $N(0,1)$  con n=1000. m y k óptimos

En la siguiente tabla se muestran los parámetros de escala y translación. El parámetro de escala se corresponde, en este primer caso, con el óptimo según el método propuesto por Scott y da un resultado de 2, lo que conduce a un parámetro de translación que tomará valores del 0 al 3. Se trata de dos parámetros muy reducidos, lo que indica que estamos fraccionando nuestra función a representar en tan sólo cuatro intervalos. Esto se debe principalmente a que estamos trabajando con una muestra reducida lo que, dada la definición de Scott, conduce a estimar unos parámetros más reducidos pero que serán suficientes para obtener una visión global de la función estimada.

| Normal (0,1) n=1000             |      |  |
|---------------------------------|------|--|
| translación $(k)$<br>escala (m) |      |  |
|                                 | 0123 |  |

Figure 5: m y k óptimos.  $N(0,1)$  con n=1000

La estimación de densidad la observamos en el siguiente gráfico, en él apreciamos que tal y como se había mencionado, tan sólo existen cuatro intervalos en nuestra estimación de densidad. Se ha añadido una línea de densidad real de la muestra por tal de realizar una comparativa con la estimación realizada. La conclusión es sencilla, con tan solo cuatro intervalos podemos observar claramente la forma funcional de nuestra distribución, que se asemeja a la de la normal, sin embargo, no se captan los movimientos y oscilaciones que refleja la muestra.

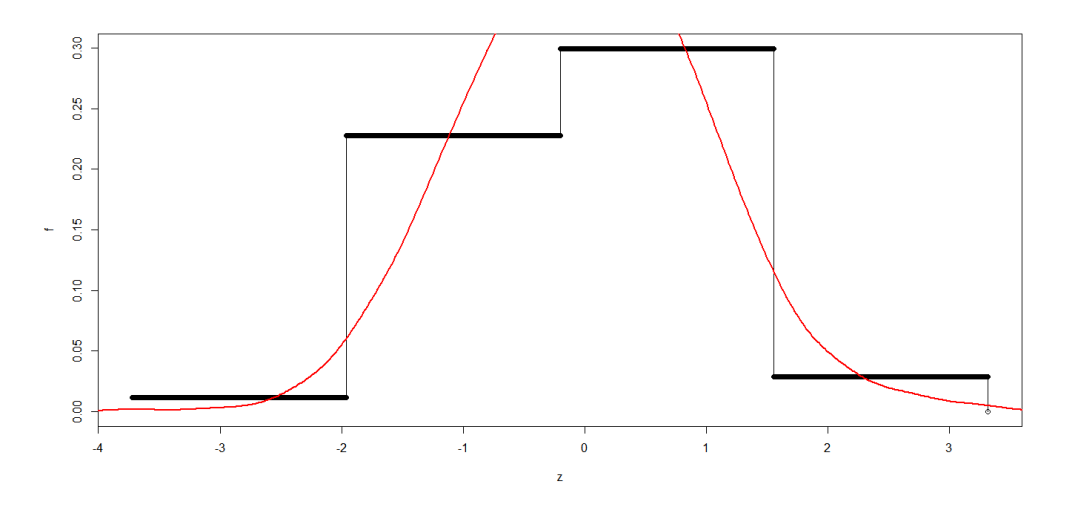

Figure 6: Densidad  $N(0,1)$  con n=1000. m y k óptimos

Por último se muestra una comparativa con los tres métodos para calcular el VaR descritos anteriormente. De ella se pueden extraer distintas conclusiones. La primera de ellas es qu´e al tratarse de una muestra peque˜na, el VaR de la misma dista del VaR real de la distribución obtenido de forma paramétrica. La segunda y más importante, dado que se ciñe al propio contenido del trabajo, es qué con una muestra tan pequeña, que ocasiona unos parámetros reducidos, el VaR obtenido dista mucho del real, de hecho para todos los niveles de confianza el VaR obtenido es el mismo, ya que al existir tan pocos intervalos la probabilidad se acumula muy r´apido y en gran cantidad en cada uno de ellos.

|                              | Valor en Riesgo; Normal (0,1) n=1000<br>$\alpha = 97,596$<br>$\alpha = 99,596$<br>$\alpha = 95\%$ |          |          |
|------------------------------|---------------------------------------------------------------------------------------------------|----------|----------|
|                              |                                                                                                   |          |          |
| VaR de la muestra            | 1.562192                                                                                          | 2.017249 | 2,70847  |
| VaR paramétrico              | 1.644854                                                                                          | 1.959964 | 2,575829 |
| VaR <i>Wavelet</i> de Haar I | 1.55651                                                                                           | 1.55651  | 1.55651  |

Figure 7: VaR  $N(0,1)$  con n=1000. m y k óptimos

# 4.1.2 Distribución Normal  $(0,1)$  con muestra de tamaño 1000000 y parámetros ´optimos

Una vez conocidos los inconvenientes que se presentan al trabajar con una muestra pequeña, y por tal de ver si estos se enmiendan al trabajar con una muestra mayor se procede a aplicar la misma metodología sobre una muestra de  $n=1000000$ . En primer lugar apreciamos en la tabla inferior como los valores máximos y mínimos se han alejado hasta valores próximos a 5 y -5. Se sigue reflejando la símetria de la distribución, pero en este caso los valores están más alejados entre sí, lo que refleja una muestra más amplia.

| Normal (0,1) n=1000000 |            |  |
|------------------------|------------|--|
| Mínimo (a)             | Máximo (b) |  |
| $-5.053211$            | 5,042855   |  |

Figure 8: Máximo y mínimo.  $N(0,1)$  con n=1000000. m y k óptimos

Respecto a los parámetros de escala y translación observamos que ocurre justo lo contrario, tenemos un parámetro de escala igual a 5, lo que conlleva un parámetro de translación que toma valores del 0 al 31. De nuevo, dado el gran número de elementos que componen la muestra, el propio criterio del parámetro óptimo de Scott induce a generar parámetros mayores que recojan toda la información que proporcionan los datos.

| Normal (0,1) n=1000000          |       |  |
|---------------------------------|-------|--|
| translación $(k)$<br>escala (m) |       |  |
|                                 | 0, 31 |  |

Figure 9: m y k óptimos.  $N(0,1)$  con n=1000000

Todas estas diferencias se aprecian claramente en la estimación de densidad, existen 32 intervalos, lo que proporciona a la estimación un mejor ajuste de la densidad, vemos como en este caso quedan recogidos todos los movimientos y oscilaciones de la función, además los valores de densidad real y estimada coinciden en todo momento, y no ocurre lo que sucedía con una muestra inferior, dónde la densidad estimada no alcanzaba las cotas más altas de la real.

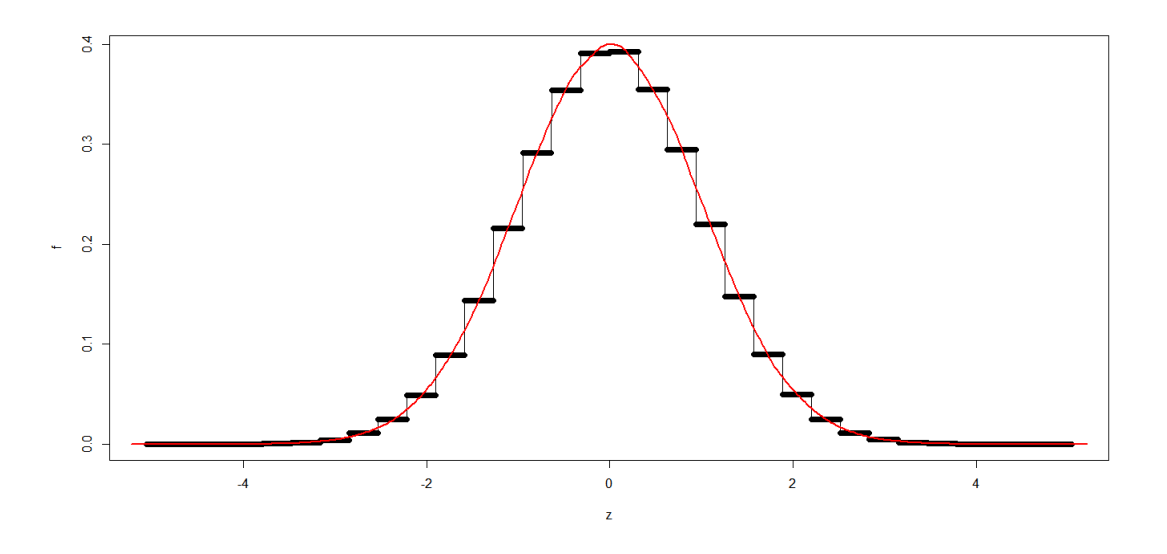

Figure 10: Densidad  $N(0,1)$  con n=1000000. m y k óptimos

De la misma forma que con la muestra anterior, se presenta una tabla resumen con los resultados obtenidos de calcular el VaR con los distintos m´etodos ya descritos. Las conclusiones son contrarias (y mejores) a las de trabajar con una muestra de tamaño muy inferior. Como vemos, el VaR de la muestra se acerca mucho al obtenido de forma paramétrica, por lo que trabajar con una muestra superior da mejores resultados con este m´etodo. Veamos que ocurre con el m´etodo que nos ocupa, al calcular el VaR con una muestra superior se observa como ya no ocurre lo que sucedía anteriormente, y es qué al trabajar con una muestra mayor, se fracciona la función en más intervalos, lo que da lugar a que el VaR caiga en distintos intervalos para los distintos niveles de confianza. Además, ahora los valores obtenidos para el VaR se aproximan por exceso a los reales o paramétricos.

|                     | Valor en Riesgo; Normal (0,1) n=1000000 |                  |                  |
|---------------------|-----------------------------------------|------------------|------------------|
|                     | $\alpha = 95%$                          | $\alpha = 97,5%$ | $\alpha = 99.5%$ |
| VaR de la muestra   | 1,644503                                | 1,963091         | 2,575685         |
| VaR paramétrico     | 1,644854                                | 1.959964         | 2.575829         |
| VaR Wavelet de Haar | 1,887519                                | 2.202547         | 2.833615         |

Figure 11: VaR  $N(0,1)$  con n=1000000. m y k óptimos

# 4.1.3 Distribución Normal  $(0,1)$  con muestra de tamaño 1000 y parámetros no ´optimos

Ahora retomamos la muestra inicial de 1000 elementos, sobre ella en vez de trabajar con los parámetros óptimos definidos según Scott, forzamos al método a trabajar con parámetros superiores, en concreto pasamos de un parámetro de escala 2 a uno de 5, por lo que el parámetro de translación pasa de un valor máximo de 3 a 31, esto produce que nuestra estimación se divida en más intervalos.

| Normal (0,1) n=1000 pno         |     |  |
|---------------------------------|-----|--|
| translación $(k)$<br>escala (m) |     |  |
|                                 | 031 |  |

Figure 12: m y k no óptimos.  $N(0,1)$  con n=1000

Si observamos lo que ocurre con la estimación, se aprecia que la misma no es buena, existen intervalos por d´onde la densidad real no se cruza con los intervalos estimados, si no que estos están por encima o por debajo de la misma. Además nuestra estimación produce oscilaciones que no existen en la densidad real, generando subidas y bajadas en la función de densidad que no son propias de la distribución normal. Además, en los casos en los que trabajábamos con el parámetro óptimo, en todo momento la densidad real de nuestra función cruzaba con el punto medio de cada uno de los intervalos, mientras que ahora, la densidad real no cruza todos los intervalos, y cuando lo hace no es necesariamente a través del punto medio.

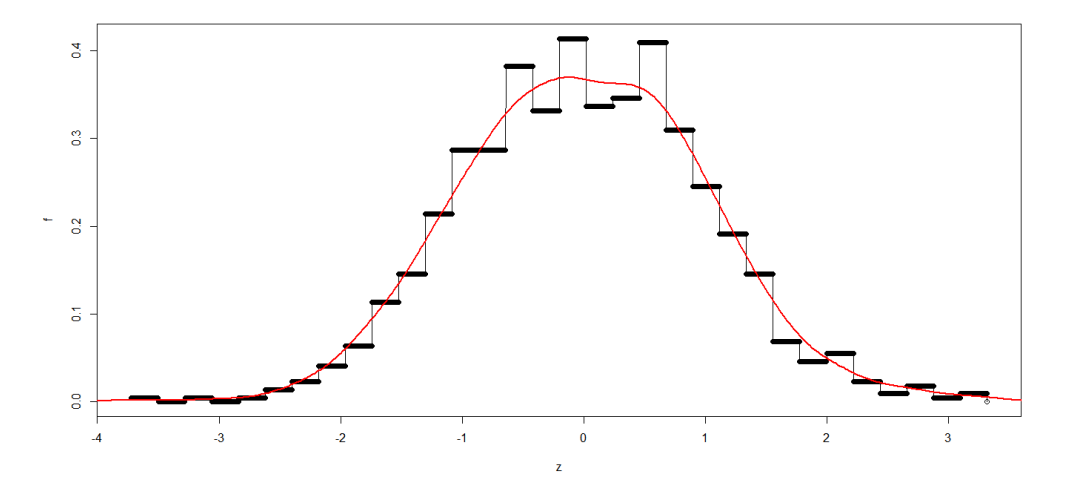

Figure 13: Densidad  $N(0,1)$  con n=1000. m y k no óptimos

Por último se resume, igual que en el resto de casos analizados, los resultados obtenidos del c´alculo del VaR a partir de los distintos m´etodos establecidos. Respecto al VaR de la muestra y el VaR paramétrico los resultados son similares a los obtenidos en la estimación con el parámetro óptimo. Sin embargo, si empleamos nuestra estimación, no hay forma de obtener el VaR, dado que al haber fragmentado en exceso la función debido a unos parámetros superiores a los óptimos, la acumulación de densidad no se produce de forma correcta. Si observamos el gráfico de la estimación de densidad se aprecia como existen intervalos en los que el valor de densidad es 0 (lo que podríamos suponer como saltos en la función), además existen algunos intervalos que se solapan con otros, hecho que no debería producirse. Por todo ello la estimación de densidad solo acumula hasta una probabilidad igual a 0.898, con lo que obtener el VaR para los niveles de confianza definidos no es posible.

|                     | Valor en Riesgo; Normal (0,1) n=1000 pno |                   |                  |
|---------------------|------------------------------------------|-------------------|------------------|
|                     | $\alpha = 95%$                           | $\alpha = 97,596$ | $\alpha = 99,5%$ |
| VaR de la muestra   | 1,562192                                 | 2,017249          | 2,70847          |
| VaR paramétrico     | 1,644854                                 | 1,959964          | 2,575829         |
| VaR Wavelet de Haar |                                          |                   |                  |

Figure 14: VaR  $N(0,1)$  con n=1000. m y k no óptimos

#### 4.2 Distribución Exponencial ( $\lambda = 1$ )

Con el objetivo de analizar si el método conduce a las mismas conclusiones empleando una distribución distinta, empleamos en este caso la distribución Exponencial de parámetro  $\lambda = 1$ . Para ello también emplearemos una muestra de tamaño 1000 y otra de 1000000, ambas con parámetro óptimo, y de igual forma que con la distribución normal, para la primera de las muestras forzaremos al método a trabajar con unos parámetros mayores a los óptimos.

# 4.2.1 Distribución Exponencial ( $\lambda =1$ ) con muestra de tamaño 1000 y parámetros ´optimos

En primer lugar tomamos la muestra de  $n=1000$ , si analizamos los valores mínimos y máximos que esta proporciona queda patente que no se trata de una distribución simétrica como la normal, pues los valores distan mucho el uno del otro y es que el valor m´ınimo es muy cercano a 0 mientras que el máximo es superior a 6.

| Exponencial (1) n=1000 |          |  |
|------------------------|----------|--|
| Mínimo (a) Máximo (b)  |          |  |
| 0,00006908             | 6,258104 |  |

Figure 15: Máximo y mínimo  $Exp(1)$  con n=1000. m y k óptimos

De nuevo, tal y como ocurría con la Normal, con una muestra tan pequeña se obtienen unos parámetros muy reducidos, en concreto de escala igual a 2 y de translación igual a 3 en su valor máximo.

| Exponencial (1) n=1000          |  |  |
|---------------------------------|--|--|
| translación $(k)$<br>escala (m) |  |  |
|                                 |  |  |

Figure 16: m y k óptimos. Exp(1) con  $n=1000$ 

De nuevo, y tal cómo se aprecia en el gráfico de la estimación siguiente, unos parámetros tan reducidos aportan una visión global de la función a estimar, que claramente es una Exponencial, sin embargo se pierden los movimientos y oscilaciones que se producen sobre la densidad real, hecho más acusado sobre la distribución exponencial al tratarse de una distribución asimétrica.

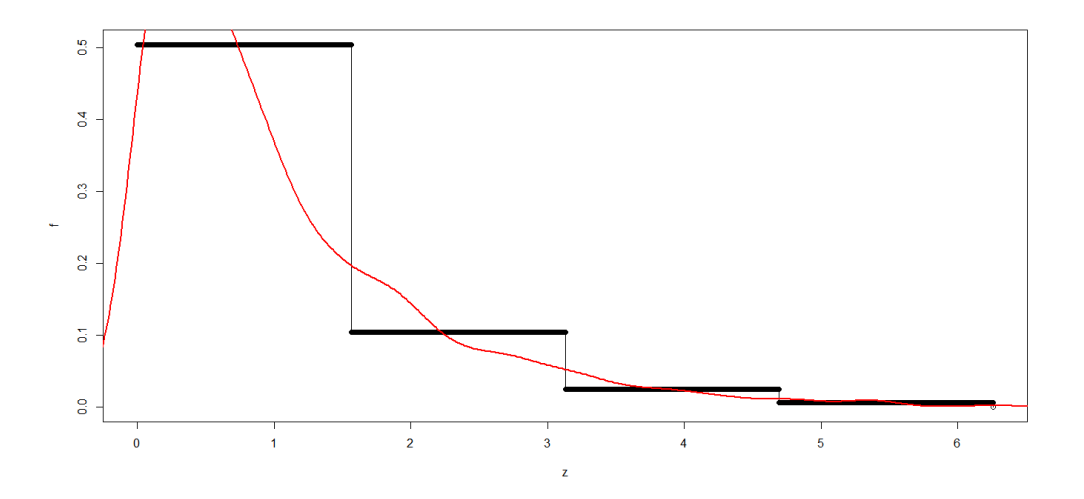

Figure 17: Densidad  $Exp(1)$  con n=1000. m y k óptimos

Se muestra también una tabla resumen con el VaR calculado a través de los distintos métodos, y las conclusiones son similares a las que se obtenían de la distribución normal aunque con algunas pequeñas diferencias. El VaR de la muestra sigue distando del paramétrico, pero menos de lo que ocurría con la distribución normal, además, en este caso con el VaR calculado a través de la *wavelet* de Haar, observamos que ahora tan solo coinciden los valores del VaR para los dos últimos intervalos y los valores parecen ajustarse algo más a los reales o paramétricos.

|                            | Valor en Riesgo; Exponencial (1) n=1000 |          |                  |
|----------------------------|-----------------------------------------|----------|------------------|
|                            | $\alpha = 95\%$<br>$\alpha = 97.5%$     |          | $\alpha = 99.5%$ |
| VaR de la muestra          | 3,077106                                | 3,782497 | 5,109706         |
| VaR paramétrico            | 2,995732                                | 3,688879 | 5,298317         |
| VaR <i>Wavelet</i> de Haar | 3.128773                                | 4,693438 | 4,693438         |

Figure 18: VaR  $Exp(1)$  con n=1000. m y k óptimos

# 4.2.2 Distribución Exponencial ( $\lambda =1$ ) con muestra de tamaño 1000000 y parámetros ´optimos

De nuevo, tomamos una muestra de  $n=1000000$ , que da como máximos y mínimos los que se reflejan en la tabla siguiente. Tal y como se aprecia, la muestra tiene una mayor amplitud, pues el valor máximo se sitúa cercano al 15 y el mínimo prácticamente en el 0.

| Exponencial (1) n=1000000 |                   |  |
|---------------------------|-------------------|--|
| Mínimo $(a)$              | Máximo <i>(b)</i> |  |
| 0,00000295                | 15.29539          |  |

Figure 19: Máximo y mínimo  $Exp(1)$  con n=1000000. m y k óptimos

En lo referente a los parámetros de escala y translación ocurre lo mismo que sucedía con la Normal, obtenemos un parámetro de escala igual a 5 y por ende el de translación toma valores entre el 0 y el 31. Tal y como se ha mencionado anteriormente, esto ocurre debido a la necesidad de obtener un mayor detalle de la función.

| Exponencial (1) n=1000000 |                 |  |  |
|---------------------------|-----------------|--|--|
| escala (m)                | translación (k) |  |  |
|                           | 031             |  |  |

Figure 20: m y k óptimos.  $Exp(1)$  con n=1000000

Observamos lo que ocurre con la estimación de densidad bajo estas condiciones en el gr´afico siguiente. De nuevo, al trabajar con una muestra mayor, y bajo las condiciones de parámetros óptimos la densidad se ajusta perfectamente a la forma original de la función, alcanzando en todo momento los valores de densidad propios de la misma, ello se refleja al comparar la línea de densidad real con la estimación, dónde la primera cruza en todo momento por el punto medio de los intervalos. Adem´as, se recogen todos los movimientos y oscilaciones que presenta nuestra función original a través de la estimación debido al elevado número de intervalos existentes.

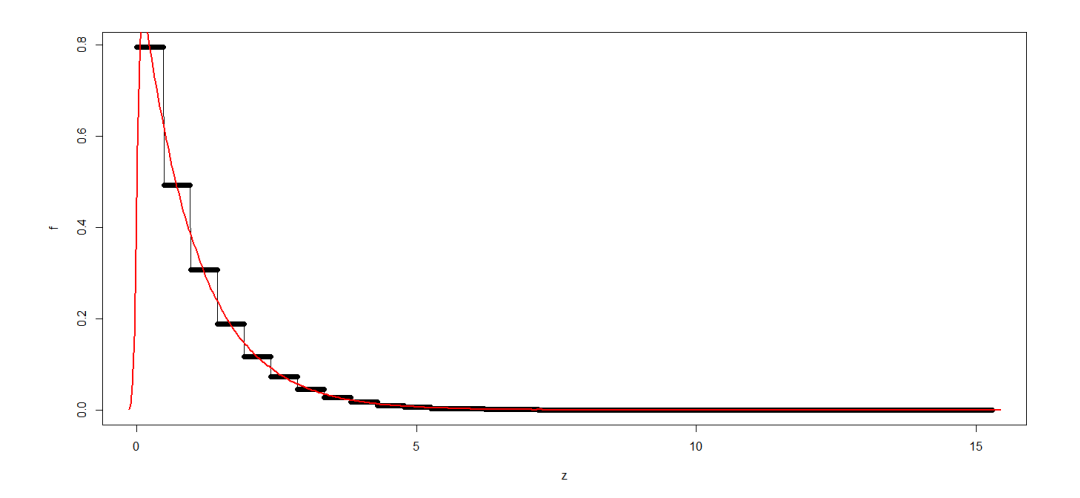

Figure 21: Densidad  $Exp(1)$  con n=1000000. m y k óptimos

Por último volvemos a presentar una comparativa del VaR calculado con distintos métodos para analizar la capacidad del método sobre el cálculo de medidas de riesgo. Se observa claramente cómo el VaR de la muestra se ajusta perfectamente al paramétrico al trabajar con una gran cantidad de datos. Respecto al m´etodo que nos ocupa, ocurre algo similar a lo que ocurría con la Normal, al fragmentar más nuestra función cada uno de los Valores en Riesgo correspondientes a los distintos niveles de confianza caen en intervalos diferentes, lo que da una visión más real de esta medida, además vemos como los VaR obtenidos se aproximan por exceso a los reales.

|                     | Valor en Riesgo; Exponencial (1) n=1000000 |                  |                  |
|---------------------|--------------------------------------------|------------------|------------------|
|                     | $\alpha = 95\%$                            | $\alpha = 97,5%$ | $\alpha = 99.5%$ |
| VaR de la muestra   | 2,994846                                   | 3,686706         | 5,308212         |
| VaR paramétrico     | 2,995732                                   | 3,688879         | 5.298317         |
| VaR Wavelet de Haar | 3,345438                                   | 3,822701         | 5,734815         |

Figure 22: VaR  $Exp(1)$  con n=1000000.m y k óptimos

## 4.2.3 Distribución Exponencial ( $\lambda =1$ ) con muestra de tamaño 1000 y parámetros no óptimos

Finalmente y como último ejemplo práctico, retomamos el ejemplo de la distribución exponencial para una muestra de tamaño  $n=1000$ , pero en vez de trabajar con los parámetros ´optimos seg´un el modelo de Scott, que daban unos valores de 2 para el de escala y 3 para el de translación, los forzamos a valores superiores, en concreto 5 para el de escala y del 0 al 31 para el de translación.

| Exponencial (1) n=1000 pno |                 |  |  |
|----------------------------|-----------------|--|--|
| escala (m)                 | translación (k) |  |  |
|                            | 031             |  |  |

Figure 23: m y k no óptimos. Exp(1) con  $n=1000$ 

Este aumento en los parámetros se refleja claramente en la estimación obtenida, tal y como se muestra en el siguiente gráfico. Sobre él obtenemos conclusiones similares a las que obteníamos con la Normal ante esta misma casuística, la estimación no es buena, en muchos puntos la estimación refleja oscilaciones y movimientos que no se producen en la densidad real, ello se aprecia claramente en aquellos intervalos que quedan por encima o por debajo de la l´ınea de densidad real, mientras que cuando esta cruza con alguno de los intervalos estimados, nunca es por el punto medio.

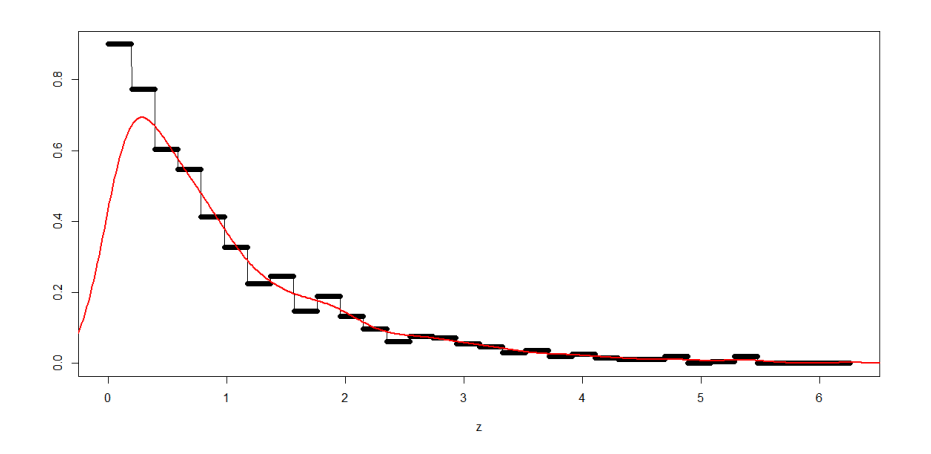

Figure 24: Densidad  $Exp(1)$  con n=1000. m y k no óptimos

Finalmente, es necesario corroborar que la estimación no es buena por lo que de nuevo se emplea el VaR como medida de la propia estimación, las conclusiones respecto al VaR param´etrico y de la muestra son las mismas, sin embargo respecto al VaR a partir de la wavelet de Haar, observamos como al contrario de lo que ocurría con la Normal, para los dos primeros niveles de confianza si que el método es capaz de hallar solución (aunque dista de la real), cosa que no ocurre con el nivel de confianza más cercano al 100%.

Ocurre algo similar a lo que sucedía con la Normal al introducir parámetros no óptimos. Existen intervalos de distinta amplitud (aunque el efecto no es tan claro a simple vista), adem´as los intervalos m´as alejados de la cola ya arrojan unos valores de densidad de 0, por lo que la estimación de densidad solo acumula probabilidad hasta un valor del 99%, con ello podemos obtener un valor para el VaR tanto para los intervalos de confianza del 95% y 97,5% pero no para un nivel de confianza del 99,5%.

Los ejemplos empleados con ambas distribuciones arrojan unas conclusiones claras, en primer lugar a mayor tamaño de la muestra, mayor valor de los parámetros y mejor ajuste de la estimación. Sin embargo, el emplear parámetros superiores a los óptimos no conlleva obtener mejores resultados, justo al contrario, induce a error representando valores sin densidad (saltos), no acumulando la densidad de forma correcta (lo que hace imposible obtener un VaR útil) y reflejando saltos y oscilaciones que no son propias de la función a representar.

|                     | Valor en Riesgo; Exponencial (1) n=1000 pno |                  |                  |  |
|---------------------|---------------------------------------------|------------------|------------------|--|
|                     | $\alpha = 95\%$                             | $\alpha = 97.5%$ | $\alpha = 99.5%$ |  |
| VaR de la muestra   | 3,077106                                    | 3,782497         | 5,109706         |  |
| VaR paramétrico     | 2.995732                                    | 3,688879         | 5,298317         |  |
| VaR Wavelet de Haar | 3,128773                                    | 3.911106         |                  |  |

Figure 25: VaR  $Exp(1)$  con n=1000.m y k no óptimos

# 5 Conclusiones

Como broche final a este trabajo, una vez estudiado el método en profundidad e implementado a partir del lenguaje de programación R, testeando su efectividad sobre distribuciones param´etricas, se procede a realizar una s´ıntesis de las principales conclusiones obtenidas.

En primer lugar y respecto al m´etodo, tal y como se ha comprobado con las distribuciones Normal y Exponencial, es capaz de reproducir cualquier tipo de dato, alcanzando resultados similares, lo que claramente se trata de una ventaja importante, pues permite estimar la densidad de cualquier muestra.

En todo momento hemos trabajado con las bases de Haar, bases con soporte compacto en el espacio de  $L^2$ , por lo que si la función a representar también pertenece a este espacio (es decir es una función de cuadrado integrable), cuando la estimación tiende al infinito esta expansión converge a la propia función a estimar.

Por la propia definición del modelo y sus características permite generar unos mejores estimadores que otros métodos propiciando una serie de ventajas como las siguientes: gracias a los factores de escala y translación podemos obtener una visión global de la señal a representar o bien centrar el an´alisis en un momento concreto de la misma que nos interese por su comportamiento. Además proporciona estimaciones locales en términos de frecuencia y tiempo, a diferencia de lo que ocurre con otros m´etodos como la Transformada de Fourier. La estimación de densidad a partir de la *wavelet* de Haar, dada su construcción, no proporciona jam´as valores negativos de densidad, cosa que si ocurre con cualquier m´etodo de estimación basado en series de cosenos y además, estas bases tienen soporte compacto con lo que pueden adaptarse rápidamente a movimientos bruscos de la función a representar sin perjudicar a la estimación.

Es clave para obtener una buena estimación seleccionar unos parámetros de escala y translación óptimos, pues en caso contrario, tal y como se ha visto en la ejecución de los ejemplo prácticos, la estimación obtenida no es fiable, si no que reproduce movimientos y oscilaciones que no son propios de la señal a representar, en este sentido es óptimo el poder conocer a priori los parámetros óptimos, tal y cómo permite el método estudiado.

Con este modelo además se obtiene una forma funcional para estimar la densidad de cualquier función de una forma relativamente sencilla tal y cómo se ha descrito a lo largo del trabajo.

Al trabajar con distribuciones paramétricas se ha realizado una comparativa entre el VaR obtenido a partir de la expresión analítica que estas proporcionan, y el extraído a partir de la estimación de densidad realizada. La conclusión principal es que a partir de la estimación de densidad a partir de la wavelet de Haar se pueden obtener valores del VaR cercanos a los que proporciona la expresión analítica.

Si bien es cierto que a partir de la estimación de densidad realizada es necesario escoger un valor concreto de nuestros intervalos (el ´ultimo valor del intervalo que contiene el VaR) esta metodología podría afinarse por tal de acumular densidad de forma más lenta y así escoger un valor cercano al que realmente proporciona la distribución paramétrica, es decir, en vez de sumar el área completa de cada uno de nuestros intervalos, podría sumarse por tramos hasta alcanzar el valor más cercano al VaR paramétrico o el extraído de la muestra.

El c´alculo del VaR a partir de la densidad estimada no es trivial, si bien es cierto que existen otras familias de métodos de estimación que permitirían la obtención del VaR de forma más sencilla y precisa, dado que la estimación proporciona una forma funcional de la densidad, se puede incidir en el análisis a partir de estas funciones con el objetivo de, por ejemplo, alcanzar un m´etodo de c´alculo para las contribuciones al Valor en Riesgo, concepto fundamental para cualquier experto en riesgos pero que a día de hoy aún no ha encontrado una forma sencilla y óptima para su cálculo.

Para el autor la elaboración de este trabajo ha sido una tarea ciertamente compleja pero satisfactoria. La complejidad de la misma reside en haber tenido que trabajar con una serie de conceptos matem´aticos complejos, que si bien no se han desarrollado en profundidad a lo largo del trabajo (no se ha demostrado por ejemplo la ortogonalidad del modelo, que es clave para entender las propiedades y construcción del mismo) si que han precisado de un esfuerzo de comprensión conceptual sobre los mismos que ha permitido comprender la metodologia y el abanico de posibilidades que esta ofrece.

A su vez no ha sido sencillo programar desde 0 la metodología necesaria para la aplicación del método, menos aún al tratar de realizar un código suficientemente automatizado que permitiese trabajar con cualquier tipo de datos. Sin embargo, tras la realización de esta tarea, se han asumido unos conocimientos de programación suficientes para conocer mejor el lenguaje empleado y poder seguir empleando y ampliando el conocimiento sobre el mismo.

La sensación final no puede ser mas positiva, pues se han cumplido los objetivos marcados, cumpliendo con la máxima de que la complejidad del tema sería recompensada con el conocimiento recibido.

## 6 Bibliografía

Antoniadis, A. and Carmona, R. (1991). Multiresolution analyses and wavelets for density estimation. Technical Report. University of California at Irvine.

Chui, K. (1992). An Introduction to Wavelets. Academic Press.

Chui, K. (1992). Wavelets: A Tutorial in Theory and Applications. Academic Press.

Castro, L R. and Castro S M. Castro. Wavelets y sus aplicaciones. Universidad Nacional del Sur. Bah´ıa Blanca. Argentina.

Daubechies, I. (1988). *Orthonormal bases of compactly supported wavelets*. Communications on Pure and Applied Mathematics X, LI, 909996.

Daubechies, I. (1992). Ten Lectures on Wavelets, volume 61. SIAM, CBMSNSF Conference Series.

Domínguez Jiménez, M.E. and Sansigre Vidal, G. La transformada wavelet: una introducción. Manual de programa de Doctorado. Universidad Politécnica de Madrid.

Haar, A. (1910). Zur Theorie der orthogonalen Funktionen-Systeme. Math. Ann., 69, 331371.

Hall, P. and Patil, P. (1995).Formulae for mean integrated squared error ofnonlinear waveletbased density estimators. Annals of Statistics, 23(3),905928.

Hall, P. and Patil, P. (1995b).On wavelet methods for estimating smooth functions. Bernoulli, 1, 4158.

Izenman, A. (1991). Recent developments in nonparametric density estimation. Journal of the American Statistical Association, 86, 205224.

Mallat, S. (1989). Multiresolution Analysis and orthonormal bases of  $L^2$ . Transactions of the American Mathematical Society.

Mallat, S.(1989) A Theory for Multiresolution Signal Decomposition: The Wavelet Representation, IEEE Transaction on PAMI, Vol. 11, No. 7, pp. 674-693.

Marron, J.S. and Wand, M.P. (1992). Exact mean integrated squared error.Annals of Statistics, 20(2), 712736.

Stark, H G. (2005). Wavelets and Signal Processing: An application-Based Introduction. Berlín.

Scott, D.W. (1992).Multivariate Density Estimation. Wiley, New York.

Vannucci, M. (1995). Nonparametric Density Estimation using Wavelets. Discussion Paper 95-26, ISDS, Duke University, USA.

Walter, G G. and Shen, X. (1994). Wavelets and Other Orthogonal Systems with Applications. Second Edition. Studies in Advanced Mathematics Chapman and Hall CRC.

Walter, G.G. (1995). Estimation with wavelets and the curse of dimensionality. Technical Report. Department of Mathematical Sciences, University of Wisconsin-Milwaukee.

# ANEXOS

# A Código Normal  $(0,1)$  n=1000 y parámetros óptimos

####Introducción de datos y selección de los parámetros####

```
set.seed(777)
n<-1000
x \leftarrow \text{rnorm}(n, 0, 1)a \leftarrow min ( x )b \leftarrow max ( x )xi < (x - a) / (b - a)dsx < -sd(x)mdec <-(1/3)*log2(n)-2-log2(dsx)
m<-ceiling(mdec)
k \leq -seq(0, 2^+(m) - 1, by = 1)####Cálculo de los coeficientes####
phisc <- matrix( nrow=length(xi), ncol=length(k) )
for ( i in 1:length(xi)){
  for ( j in 1:length(k)){
    phisc[i,j] <- if(((2^(m)*xi[i])- k[j]) >= 0 && ((2^(m)*xi[i])-k[j]) < 1)
{2^{\textdegree}(m/2)} else{0}}
}
medias<- colMeans(phisc)
cs < -(1/(b-a)) *medias
cs
####Cálculo de las phis para la estimación de densidad####
z<-seq(a,b,length=10000)
phisdef <- matrix( nrow=length(z), ncol=length(k) )
```

```
for ( i in 1:length(z)) {
  for ( j in 1:length(k)) {
    phisdef[i,j] <- if(z[i] >= (a+((k[j)*(b-a))/(2^m))) &&
(z[i] < (a+(((k[j]+1)*(b-a))/(2^m)))){2^{\textdegree}(m/2)}else{0}
 }
}
####Estimación y representación de la densidad####
f < -c()for ( i in 1:length(z)) {
  f[i]<-apply(t(cs)%*%phisdef[i,],2,sum)
}
plot(z,f, type = "overplotted")
lines(density(x), col="red", lwd=2)###### Cálculo del Value at Risk #####
#VaR de la Muestra
xord<-sort(x)
alpha<-c(0.95,0.975,0.995)
VaR<-xord[n*alpha]
VaR
##VaR paramétrico
VaRpar<-qnorm(alpha)
VaRpar
##VaR wavelet
```
base $\left\langle -\left( b-a\right) /2\right\rangle$ m altura<-unique(f)

#### ###VaR Wavelet 95%####

densiacumu95<-cumsum(base\*altura) valsdacu95<-densiacumu95[densiacumu95>0.95] valmayor95<-valsdacu95[2] posivalmayor95<-match(valmayor95,densiacumu95) posienf95<-altura[posivalmayor95] valenf95<-match(posienf95,f) varwav95<-z[valenf95-1]

###VaR Wavelet 97.5%####

```
densiacumu975<-cumsum(base*altura)
valsdacu975<-densiacumu975[densiacumu975>0.975]
valmayor975<-valsdacu975[2]
posivalmayor975<-match(valmayor975,densiacumu975)
posienf975<-altura[posivalmayor975]
valenf975<-match(posienf975,f)
varwav975<-z[valenf975-1]
```
###VaR Wavelet 99.5%####

```
densiacumu995<-cumsum(base*altura)
valsdacu995<-densiacumu995[densiacumu995>0.995]
valmayor995<-valsdacu995[2]
posivalmayor995<-match(valmayor995,densiacumu995)
posienf995<-altura[posivalmayor995]
valenf995<-match(posienf995,f)
varwav995<-z[valenf995-1]
```
VarWavelet<-c(varwav95,varwav975,varwav995)

```
resumenVar<-rbind(VaR,VaRpar,VarWavelet)
resumenVar
```
# B Código Normal  $(0,1)$  n=1000000 y parámetros óptimos

####Introducción de datos y selección de los parámetros####

```
set.seed(777)
n<-1000000
x \leftarrow \text{rnorm}(n, 0, 1)a \leftarrow min ( x )b \leftarrow max ( x )xi < (x - a) / (b - a)dsx < -sd(x)mdec <-(1/3)*log2(n)-2-log2(dsx)
m<-ceiling(mdec)
k \leq -seq(0, 2^+(m) - 1, by = 1)####Cálculo de los coeficientes####
phisc <- matrix( nrow=length(xi), ncol=length(k) )
for ( i in 1:length(xi)){
  for ( j in 1:length(k)){
phisc[i,j] <- if(((2^(m)*xi[i])- k[j]) >= 0 && ((2^(m)*xi[i])-k[j]) < 1)
{2^{\textdegree}(m/2)} else{0}}
}
medias<- colMeans(phisc)
cs < -(1/(b-a)) *medias
cs
####Cálculo de las phis para la estimación de densidad####
z<-seq(a,b,length=10000)
phisdef <- matrix( nrow=length(z), ncol=length(k) )
```

```
for ( i in 1:length(z)) {
  for ( j in 1:length(k)){
    phisdef[i,j] <- if(z[i] >= (a+((k[j)*(b-a))/(2^m))) &&
(z[i] < (a+(((k[j]+1)*(b-a))/(2^m)))){2^{\textdegree}(m/2)}else{0}
 }
}
####Estimación y representación de la densidad####
f < -c()for ( i in 1:length(z)) {
  f[i]<-apply(t(cs)%*%phisdef[i,],2,sum)
}
plot(z,f, type = "overplotted")
lines(density(x), col="red", lwd=2)###### Cálculo del Value at Risk #####
#VaR de la Muestra
xord<-sort(x)
alpha<-c(0.95,0.975,0.995)
VaR<-xord[n*alpha]
VaR
##VaR paramétrico
VaRpar<-qnorm(alpha)
VaRpar
##VaR wavelet
```
base $\left\langle -\left( b-a\right) /2\right\rangle$ m altura<-unique(f)

#### ###VaR Wavelet 95%####

densiacumu95<-cumsum(base\*altura) valsdacu95<-densiacumu95[densiacumu95>0.95] valmayor95<-valsdacu95[2] posivalmayor95<-match(valmayor95,densiacumu95) posienf95<-altura[posivalmayor95] valenf95<-match(posienf95,f) varwav95<-z[valenf95-1]

###VaR Wavelet 97.5%####

```
densiacumu975<-cumsum(base*altura)
valsdacu975<-densiacumu975[densiacumu975>0.975]
valmayor975<-valsdacu975[2]
posivalmayor975<-match(valmayor975,densiacumu975)
posienf975<-altura[posivalmayor975]
valenf975<-match(posienf975,f)
varwav975<-z[valenf975-1]
```
###VaR Wavelet 99.5%####

```
densiacumu995<-cumsum(base*altura)
valsdacu995<-densiacumu995[densiacumu995>0.995]
valmayor995<-valsdacu995[2]
posivalmayor995<-match(valmayor995,densiacumu995)
posienf995<-altura[posivalmayor995]
valenf995<-match(posienf995,f)
varwav995<-z[valenf995-1]
```
VarWavelet<-c(varwav95,varwav975,varwav995)

```
resumenVar<-rbind(VaR,VaRpar,VarWavelet)
resumenVar
```
# C Código Normal  $(0,1)$  n=1000 y parámetros no óptimos

```
####Introducción de datos y selección de los parámetros####
set.seed(777)
n<-1000
x \leftarrow \text{rnorm}(n, 0, 1)a \leftarrow min(x)b \leftarrow max ( x )xi < (x - a) / (b - a)dsx < -sd(x)m < -5k \le - seq( 0, 2 ^{\circ} ( m ) - 1, by = 1)
####Cálculo de los coeficientes####
phisc <- matrix( nrow=length(xi), ncol=length(k) )
for ( i in 1:length(xi)) {
  for ( j in 1:length(k)){
    phisc[i,j] <- if(((2^(m)*xi[i])- k[j]) >= 0 && ((2^(m)*xi[i])-k[j]) < 1)
{2^{\textdegree}(m/2)} else{0}}
}
medias<- colMeans(phisc)
cs < -(1/(b-a)) *medias
cs
####Cálculo de las phis para la estimación de densidad####
z<-seq(a,b,length=10000)
phisdef <- matrix( nrow=length(z), ncol=length(k) )
for ( i in 1:\text{length}(z)) {
  for ( j in 1:length(k)){
```

```
phisdef[i,j] \leftarrow if(z[i] \leftarrow (a+((k[j]*(b-a))/(2^m))) &&
(z[i] < (a+(((k[j]+1)*(b-a))/(2^m)))){2^{\text{-}}(m/2)}else{0}
 }
}
####Estimación y representación de la densidad####
f < -c()for ( i in 1:length(z)) {
 f[i]<-apply(t(cs)%*%phisdef[i,],2,sum)
}
plot(z, f, type = "overplotted")lines(density(x), col="red", lwd=2)###### Cálculo del Value at Risk #####
#VaR de la Muestra
xord \le -sort(x)alpha<-c(0.95,0.975,0.995)
VaR<-xord[n*alpha]
VaR
##VaR paramétrico
VaRpar<-qnorm(alpha)
VaRpar
##VaR wavelet
```
base $\left\langle -\left( b-a\right) /2\right\rangle$ m altura<-unique(f)

#### ###VaR Wavelet 95%####

```
densiacumu95<-cumsum(base*altura)
valsdacu95<-densiacumu95[densiacumu95>0.95]
valmayor95<-valsdacu95[2]
posivalmayor95<-match(valmayor95,densiacumu95)
posienf95<-altura[posivalmayor95]
valenf95<-match(posienf95,f)
varwav95<-z[valenf95-1]
```
###VaR Wavelet 97.5%####

```
densiacumu975<-cumsum(base*altura)
valsdacu975<-densiacumu975[densiacumu975>0.975]
valmayor975<-valsdacu975[2]
posivalmayor975<-match(valmayor975,densiacumu975)
posienf975<-altura[posivalmayor975]
valenf975<-match(posienf975,f)
varwav975<-z[valenf975-1]
```
###VaR Wavelet 99.5%####

```
densiacumu995<-cumsum(base*altura)
valsdacu995<-densiacumu995[densiacumu995>0.995]
valmayor995<-valsdacu995[2]
posivalmayor995<-match(valmayor995,densiacumu995)
posienf995<-altura[posivalmayor995]
valenf995<-match(posienf995,f)
varwav995<-z[valenf995-1]
```
VarWavelet<-c(varwav95,varwav975,varwav995)

resumenVar<-rbind(VaR,VaRpar,VarWavelet) resumenVar

# D Código Exponencial  $(\lambda = 1)$  n=1000 y parámetros óptimos

####Introducción de datos y selección de los parámetros####

```
set.seed(777)
n < -1000lambda<-1
x \leftarrow \text{rexp}(n, \text{lambda})a \leftarrow min ( x )b \leftarrow max ( x )xi < - ( x - a ) / (b - a)dsx < -sd(x)mdec <-(1/3)*log2(n)-2-log2(dsx)
m<-ceiling(mdec)
k \leq - seq( 0, 2 \hat{m} ( m ) - 1, by = 1)
####Cálculo de los coeficientes####
phisc <- matrix( nrow=length(xi), ncol=length(k) )
for ( i in 1:length(xi)){
  for ( j in 1:length(k)){
    phisc[i,j] <- if(((2^(m)*xi[i])- k[j]) >= 0 &&
((2^*(m)*xi[i])-k[j]) < 1) {2^*(m/2)} else{0}
  }
}
medias<- colMeans(phisc)
cs < -(1/(b-a)) *medias
cs
####Cálculo de las phis para la estimación de densidad####
z<-seq(a,b,length=10000)
phisdef <- matrix( nrow=length(z), ncol=length(k) )
```

```
for ( i in 1:length(z)){
 for ( j in 1:length(k)){
    phisdef[i,j] <- if(z[i] >= (a+((k[j)*(b-a))/(2^m))) &&
(z[i] < (a+(((k[j]+1)*(b-a))/(2^m)))){2^{\text{-}}(\text{m}/2)}else{0}
 }
}
####Estimación y representación de la densidad####
f < -c()for ( i in 1:length(z)) {
 f[i]<-apply(t(cs)%*%phisdef[i,],2,sum)
}
plot(z,f, type = "overplotted")
lines(density(x), col="red", lwd=2)###### Cálculo del Value at Risk #####
#VaR de la Muestra
xord \leftarrow sort(x)alpha<-c(0.95,0.975,0.995)
VaR<-xord[n*alpha]
VaR
##VaR paramétrico
VaRpar<-(-1/lambda)*log(1-alpha)
##VaR wavelet
```
base $\left\langle -\left( b-a\right) /2\right\rangle$ m altura<-unique(f)

#### ###VaR Wavelet 95%####

densiacumu95<-cumsum(base\*altura) valsdacu95<-densiacumu95[densiacumu95>0.95] valmayor95<-valsdacu95[2] posivalmayor95<-match(valmayor95,densiacumu95) posienf95<-altura[posivalmayor95] valenf95<-match(posienf95,f) varwav95<-z[valenf95-1]

###VaR Wavelet 97,5%####

```
densiacumu975<-cumsum(base*altura)
valsdacu975<-densiacumu975[densiacumu975>0.975]
valmayor975<-valsdacu975[2]
posivalmayor975<-match(valmayor975,densiacumu975)
posienf975<-altura[posivalmayor975]
valenf975<-match(posienf975,f)
varwav975<-z[valenf975-1]
```
###VaR Wavelet 99,5%####

```
densiacumu995<-cumsum(base*altura)
valsdacu995<-densiacumu995[densiacumu995>0.995]
valmayor995<-valsdacu995[2]
posivalmayor995<-match(valmayor995,densiacumu995)
posienf995<-altura[posivalmayor995]
valenf995<-match(posienf995,f)
varwav995<-z[valenf995-1]
```
VarWavelet<-c(varwav95,varwav975,varwav995)

```
resumenVar<-rbind(VaR,VaRpar,VarWavelet)
resumenVar
```
# E Código Exponencial  $(\lambda = 1)$  n=1000000 y parámetros óptimos

####Introducción de datos y selección de los parámetros####

```
set.seed(777)
n<-1000000
lambda<-1
x \leftarrow \text{rexp}(n, \text{lambda})a \leftarrow min ( x )b \leftarrow max ( x )xi < - (x - a) / (b - a)dsx < -sd(x)mdec <-(1/3)*log2(n)-2-log2(dsx)
m<-ceiling(mdec)
k \leq - seq( 0, 2 \hat{m} ( m ) - 1, by = 1)
####Cálculo de los coeficientes####
phisc <- matrix( nrow=length(xi), ncol=length(k) )
for ( i in 1:length(xi)){
  for ( j in 1:length(k)){
    phisc[i,j] <- if(((2^(m)*xi[i])- k[j]) >= 0 &&
((2^*(m)*xi[i])-k[j]) < 1) {2^*(m/2)} else{0}
  }
}
medias<- colMeans(phisc)
cs < -(1/(b-a)) *medias
cs
####Cálculo de las phis para la estimación de densidad####
z<-seq(a,b,length=10000)
phisdef <- matrix( nrow=length(z), ncol=length(k) )
```

```
for ( i in 1:length(z)){
 for ( j in 1:length(k)){
    phisdef[i,j] <- if(z[i] >= (a+((k[j)*(b-a))/(2^m))) &&
(z[i] < (a+(((k[j]+1)*(b-a))/(2^m)))){2^{\text{-}}(\text{m}/2)}else{0}
 }
}
####Estimación y representación de la densidad####
f < -c()for ( i in 1:length(z)) {
 f[i]<-apply(t(cs)%*%phisdef[i,],2,sum)
}
plot(z,f, type = "overplotted")
lines(density(x), col="red", lwd=2)###### Cálculo del Value at Risk #####
#VaR de la Muestra
xord \le -sort(x)alpha<-c(0.95,0.975,0.995)
VaR<-xord[n*alpha]
##VaR paramétrico
VaRpar<-(-1/lambda)*log(1-alpha)
##VaR wavelet
```
base $\left\langle -\left( b-a\right) /2\right\rangle$ m altura<-unique(f)

#### ###VaR Wavelet 95%####

```
densiacumu95<-cumsum(base*altura)
valsdacu95<-densiacumu95[densiacumu95>0.95]
valmayor95<-valsdacu95[2]
posivalmayor95<-match(valmayor95,densiacumu95)
posienf95<-altura[posivalmayor95]
valenf95<-match(posienf95,f)
varwav95<-z[valenf95-1]
```
###VaR Wavelet 97,5%####

```
densiacumu975<-cumsum(base*altura)
valsdacu975<-densiacumu975[densiacumu975>0.975]
valmayor975<-valsdacu975[2]
posivalmayor975<-match(valmayor975,densiacumu975)
posienf975<-altura[posivalmayor975]
valenf975<-match(posienf975,f)
varwav975<-z[valenf975-1]
```
###VaR Wavelet 99,5%####

```
densiacumu995<-cumsum(base*altura)
valsdacu995<-densiacumu995[densiacumu995>0.995]
valmayor995<-valsdacu995[2]
posivalmayor995<-match(valmayor995,densiacumu995)
posienf995<-altura[posivalmayor995]
valenf995<-match(posienf995,f)
varwav995<-z[valenf995-1]
```
VarWavelet<-c(varwav95,varwav975,varwav995)

resumenVar<-rbind(VaR,VaRpar,VarWavelet) resumenVar

# F Código Exponencial  $(\lambda = 1)$  n=1000 y parámetros no óptimos

####Introducción de datos y selección de los parámetros####

```
set.seed(777)
n < -1000lambda<-1
x \leftarrow \text{rexp}(n, \text{lambda})a \leftarrow min ( x )b \leftarrow max ( x )xi < - (x - a) / (b - a)dsx < -sd(x)mdec <-(1/3)*log2(n)-2-log2(dsx)
m < -5k \leq - seq( 0, 2 \hat{m} ( m ) - 1, by = 1)
####Cálculo de los coeficientes####
phisc <- matrix( nrow=length(xi), ncol=length(k) )
for ( i in 1:length(xi)){
  for ( j in 1:length(k)){
    phisc[i,j] \leftarrow if(((2^m)*xi[i]) - k[j]) \ge 0 &&
((2^*(m)*xi[i])-k[j]) < 1) {2^*(m/2)} else{0}
  }
}
medias<- colMeans(phisc)
cs < -(1/(b-a)) *medias
cs
####Cálculo de las phis para la estimación de densidad####
z<-seq(a,b,length=10000)
phisdef <- matrix( nrow=length(z), ncol=length(k) )
```

```
for ( i in 1:length(z)){
 for ( j in 1:length(k)){
    phisdef[i,j] <- if(z[i] >= (a+((k[j)*(b-a))/(2^m))) &&
(z[i] < (a+(((k[j]+1)*(b-a))/(2^m)))){2^{\text{-}}(\text{m}/2)}else{0}
 }
}
####Estimación y representación de la densidad####
f < -c()for ( i in 1:length(z)) {
 f[i]<-apply(t(cs)%*%phisdef[i,],2,sum)
}
plot(z,f, type = "overplotted")
lines(density(x), col="red", lwd=2)###### Cálculo del Value at Risk #####
#VaR de la Muestra
xord \leftarrow sort(x)alpha<-c(0.95,0.975,0.995)
VaR<-xord[n*alpha]
VaR
##VaR paramétrico
VaRpar<-(-1/lambda)*log(1-alpha)
##VaR wavelet
```
base $\leftarrow$ (b-a)/2 $\textdegree$ m altura<-unique(f) ##el último elemento es 0 por ende no suma

#### ###VaR Wavelet 95%####

```
densiacumu95<-cumsum(base*altura)
valsdacu95<-densiacumu95[densiacumu95>0.95]
valmayor95<-valsdacu95[2]
posivalmayor95<-match(valmayor95,densiacumu95)
posienf95<-altura[posivalmayor95]
valenf95<-match(posienf95,f)
varwav95<-z[valenf95-1]
```
###VaR Wavelet 97,5%####

```
densiacumu975<-cumsum(base*altura)
valsdacu975<-densiacumu975[densiacumu975>0.975]
valmayor975<-valsdacu975[2]
posivalmayor975<-match(valmayor975,densiacumu975)
posienf975<-altura[posivalmayor975]
valenf975<-match(posienf975,f)
varwav975<-z[valenf975-1]
```
###VaR Wavelet 99,5%####

```
densiacumu995<-cumsum(base*altura)
valsdacu995<-densiacumu995[densiacumu995>0.995]
valmayor995<-valsdacu995[2]
posivalmayor995<-match(valmayor995,densiacumu995)
posienf995<-altura[posivalmayor995]
valenf995<-match(posienf995,f)
varwav995<-z[valenf995-1]
```
VarWavelet<-c(varwav95,varwav975,varwav995)

```
resumenVar<-rbind(VaR,VaRpar,VarWavelet)
resumenVar
```
Barcelona a 12 de junio de 2018